**FIX Press** 

AD A148762

# **MEMORANDUM REPORT BRL–MR-3383** MEMORANDUM REPORT BRL-MR-3383  $B\|$  $\left. \frac{}{\mathrm{R}}\right\vert$

I

ے

R

L

 $\mathbf{L} \parallel$ 

 $\ddot{\cdot}$ 

·~

—

# **SOLID GEOMETRIC MODELING – THE KEY TO** SOLID GEOMETRIC MODELING - THE KEY TO **IMPROVED MATERIEL ACQUISITION** IMPROVED MATERIEL ACQUISITION **FROM CONCEPT TO DEPLOYMENT** FROM CONCEPT TO DEPLOYMENT

**Paul H. Deitz** Paul H. Deitz

**September 1984** September 1984

**APPROVEDFOR PUBUC RELEASE;DISTRIBUTIONUNUMITED.** APPROVED fOR PUBUC RELEASE: DISTRIBUTION UNU .. ITED.

**.JS ARMY BALLISTIC RESEARCH IJiBORATORY** US ARMY BALLISTIC RESEARCH LABORATORY ABERDEEN PROVING GROUND, MARYLAND

Destroy this report when it is no longer needed. Destroy this report when it is no longer needed. Do not return it to the originator. Do not return it to the originator.

—

Additional copies of this report may be obtained Additional copies of this report may be obtained from the National Technical Information Service, from the National Technical Information Service, U. S. Department of Commerce, Springfield, Virginia U. S. Department of Commerce, Springfield, Virginia 22161. 22161.

The findings in this report are not to be construed as an official The findings in this report are not to be construed as an official Department of the Army position, unless so designated by other Department of the Army position, unless so designated by other authorized documents. The use of trade names or manufacturers' names in this report authorized documents. The use of trade names or manufacturers' names in this report

--

.-

does not constitute indorsement of any commercial product.

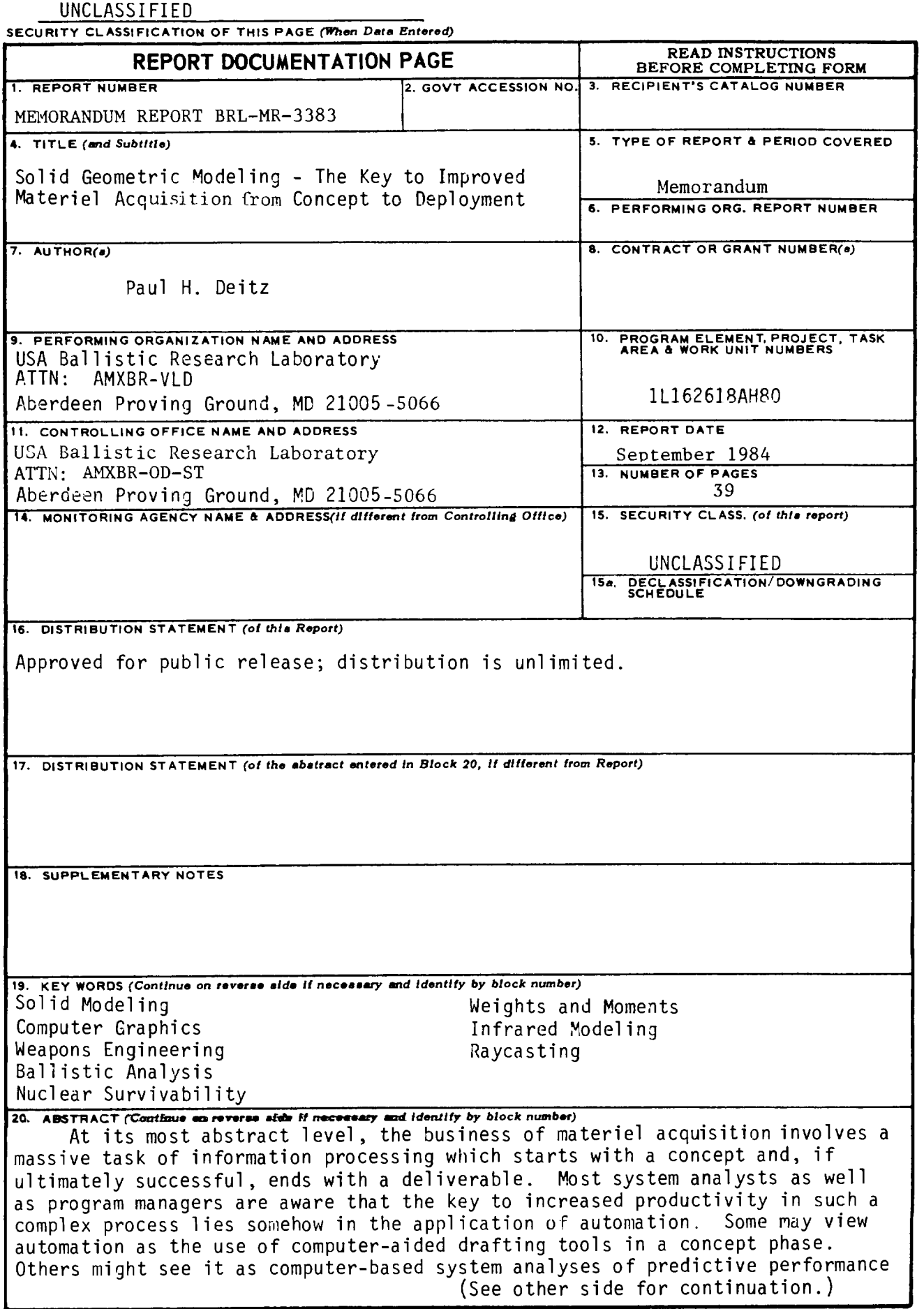

DD FORM **DD**  $\frac{1}{3}$  JAN 73 EDITION OF 1 NOV 65 IS OBSOLETE UNCLASSIFIED

<u>UNCLASSIFIED</u>

SECURITY CLASSIFICATION OF THIS PAGE(When Data Entered)

**or processor-controlled manufacturing procedures. Yet other observers may see** or processor-controlled manufacturing procedures. Yet other observers may see word processing and electronic mail as centerpieces in the automated environment of the future. However, the real key to fundamental advances in the way<br>materiel is concepted, analyzed, manufactured and delivered rests in our **materiel is concepted, analyzed, manufactured and delivered rests in our ability to describe and analyze geometry. By geometry we mean the complete an** ability to describe and analyze geometry. By geometry we mean the complete an **unambiguous mathematical definition of a system in three-dimensional space** unambiguous mathematical definition of a system in three-dimensional space **together with its complete material and functional properties, tolerances, etc** together with its complete material and functional properties, tolerances, etc. **From this single unified model a series of engineering analyses can be exer-**From this single unified model a series of engineering analyses can be exercised to judge the suitability of a concept to a set of requirements before a<br>prototype is built. Later this file can be used to automate the manufacturing **prototype is built. Later this file can be used to automate the manufacturing process.**

**This fact is what computer-aided design/computer-aided manufacturing** process. This fact is what computer-aided design/computer-aided manufacturing **(CAD/CAM) is about but with a crucial ingredient. Most CAD systems on the mar** (CAD/CAM) is about but with a crucial ingredient. Most CAD systems on the mar**ket today perform mainly as automated drafting stations. Because the math-**ket today perform mainly as automated drafting stations. Because the mathematical files used for rendering generally do not describe object surfaces or<br>material properties, they cannot be used as input to a collection of engineer**material properties, they cannot be used as input to a collection of engineering analyses necessary for materiel evaluation. By contrast, an emerging technology called solid modeling is characterized by its robust, or complete, description of three-space material. Such geometry can be used as crucial input to predictive models dealing with ballistic protection, nuclear survival** input to predictive models dealing with ballistic protection, nuclear survival, **infrared and structural integrity mobility, and the like.** infrared and structural integrity mobility, and the like. ing analyses necessary for materiel evaluation. By contrast, an emerging<br>technology called <u>solid modeling</u> is characterized by its robust, or complete,<br>description of three-space material. Such geometry can be used as cru

**By virtue of its long history in the analysis of materiel in both the** By virtue of its long history in the analysis of materiel in both the<br>nuclear and conventional ballistic environments, the Ballistic Research Labora**tory has developed extensive experience in advanced geometric techniques. In** tory has developed extensive experience in advanced geometric techniques. In this paper, the key role solid modeling can play in weapons engineering is this paper<sub>i</sub>the key role solid modeling can play in weapons engineering is<br>discussed; in addition, examples of engineering analyses driven by solid **modeling illustrate the-capability such-techniques bring to the materiel acqui** modeling illustrate the capability such techniques bring to ~he materiel acqui **sition process.** sition process.

#### **UNCLASSIFIED** UNCLASSIFIED

<sup>&</sup>lt;sup>1</sup>For a discussion of computer-aided design techniques applied to ground and<br>air-vehicle survivability problems, see E. P. Weaver and P. H. Deitz, "Solid<br>Modeling in Survivability/Vulnerability," Proceedings of the Second **air-vehicle survivability problems, see E. P. Weaver and P. H. Deitz, "Solid Modeling in Survivability/Vulnerability " Proceedings of the Second JTCG/AS Workshop on Survivability and Computer-Aided Design, Vol. 1, 18-20 May 1982, USAF Museum, Wright-Patterson AFB, OH, sponsored by the Joint Technical Coordi** USAF Museum, Wright-Patterson AFB, OH, sponsored by the Joint Technical Coordi **nating Group for Aircraft Survivability and other papers in the proceedings.** nating Group for Aircraft Survivability and other papers in the proceedings.

# TABLE OF CONTENTS

 $\overline{\phantom{a}}$ 

J.

 $\ddot{\phantom{a}}$ 

 $\sim$ 

 $\sim 10^7$ 

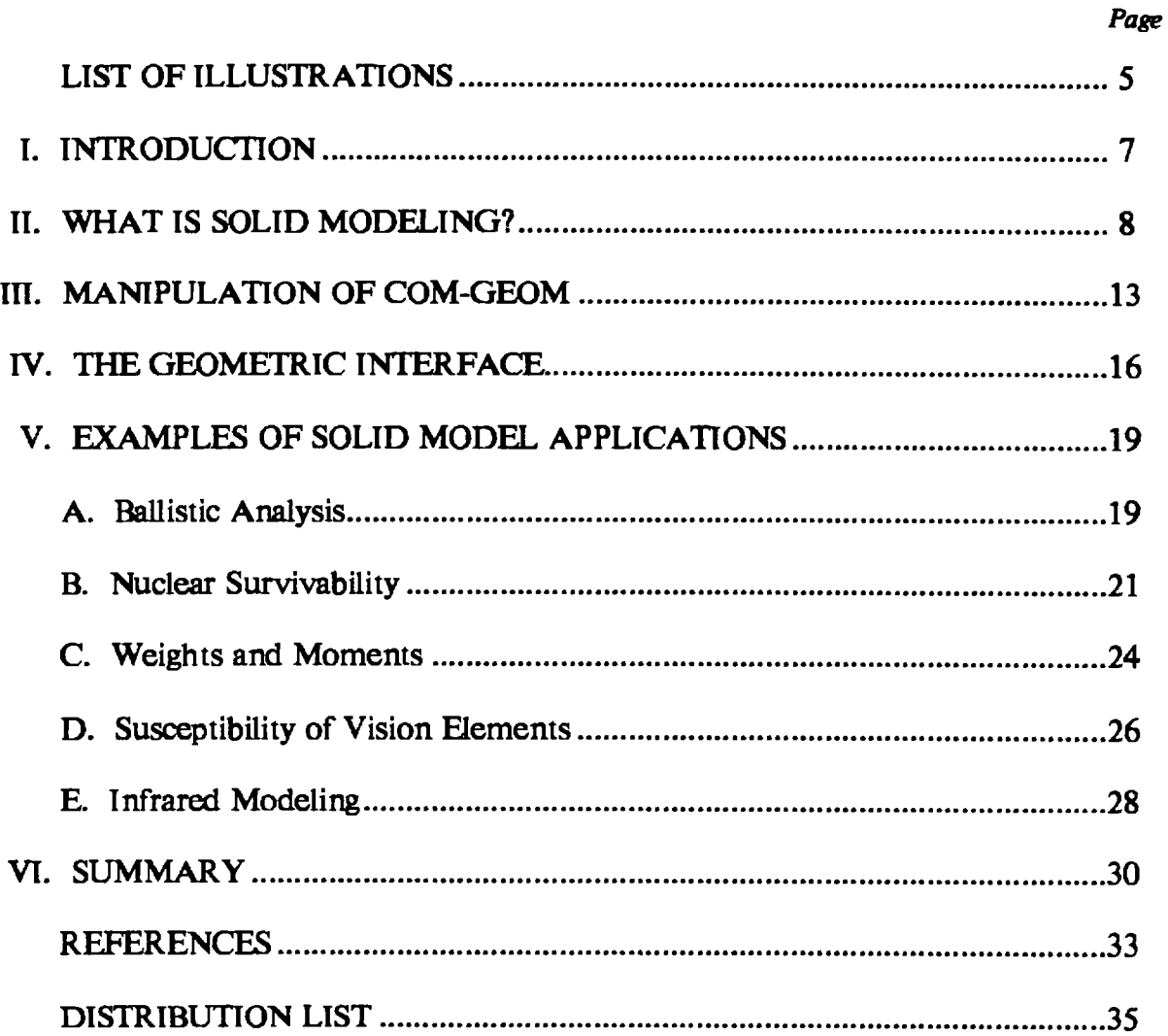

#### LIST OF ILLUSTRATIONS

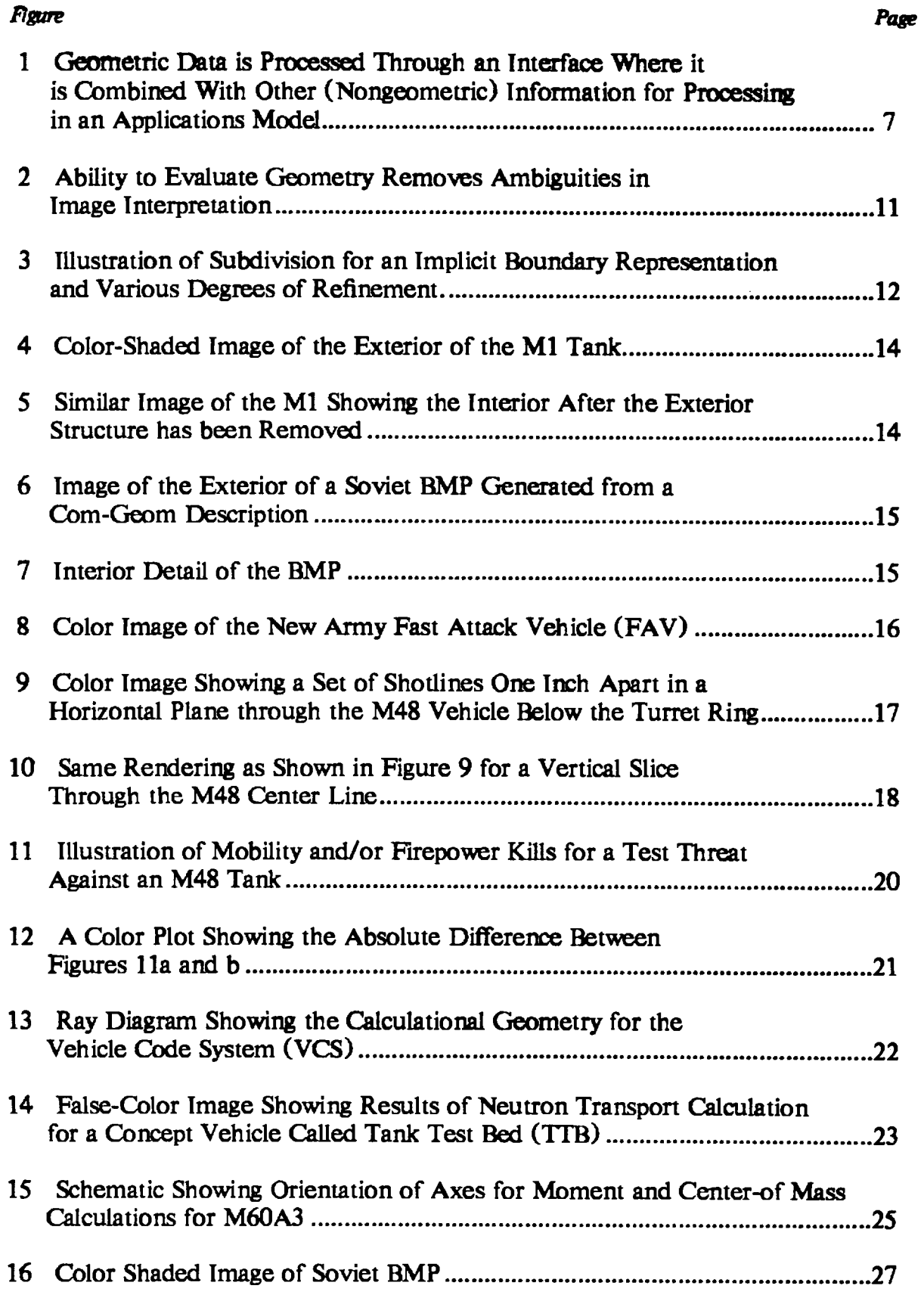

 $\bar{\mathbf{v}}$ 

 $\sim$  .

#### LISTOF ILLUSTRATIONS(cent'd) LIST OF TLWSTRATIONS (cont'd)

-- - - -

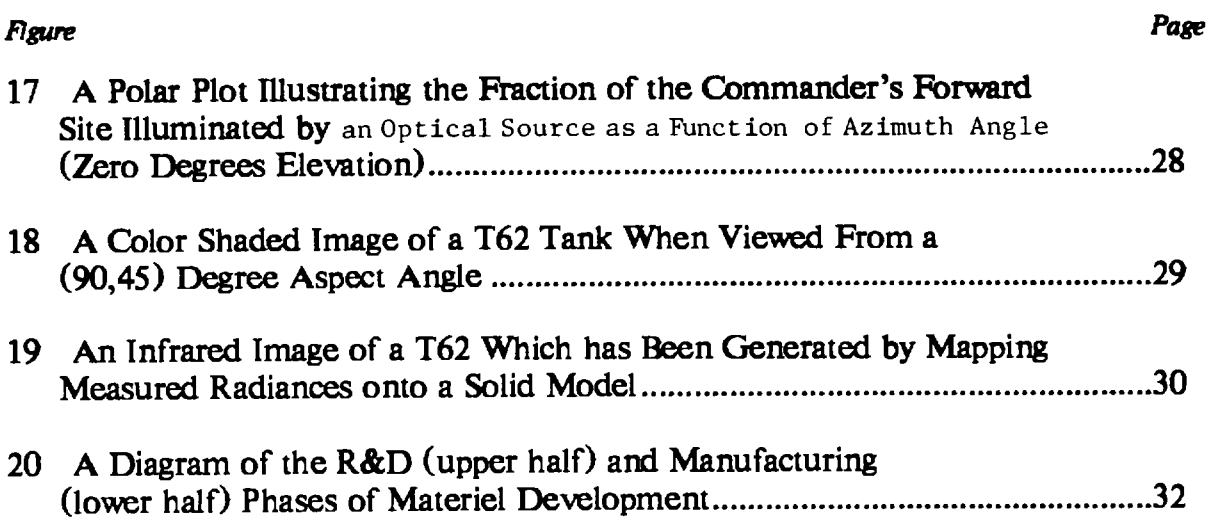

 $\Delta$ 

 $\mathbf{r}$ 

## I. INTRODUCTION

Geometry plays a central role in the evaluation of military equipment for its suitability Geometry plays a central role in the evaluation of military equipment for its suitability to fuIfill a particular role. Essentially every question that can be raised about system per-to fulfill a particular role. Essentially every question that can be raised about system performance -- survivability, mobility, weighh maintainability -- are a function of geometry. formance -- survivability, mobility, weight, maintainability -- are a function of geometry. Thirty years ago geometric data was extracted from blueprints by hand to make simple estimates of bullet penetration into aircraft structures or tank hulls. As system evaluations grew more complicated, vulnerability analysts sought ways to automate the process of pass-grew more complicated, vulnerability analysts sought ways to automate the process of passing geometry information to subsequent ana!ysis codes. ing geometry information to subsequent analysis codes.

At the Ballistic Research Laboratory that search resulted in the development of a geometric modeling technique called Combinatorial Geometry (Com-Geom)<sup> $\Gamma$ </sup> which is a particular example of what is known today as **Solid Modeling (SM).** When an applications code is to be run, the geometric files used to represent object design are interrogated by a geometric interface and passed to the applications code itself (see Figure 1). geometric interface and passed to the applications code itself (see Figure I). Nongeometric data is also passed directly to the code where some system evaluation is made. made.

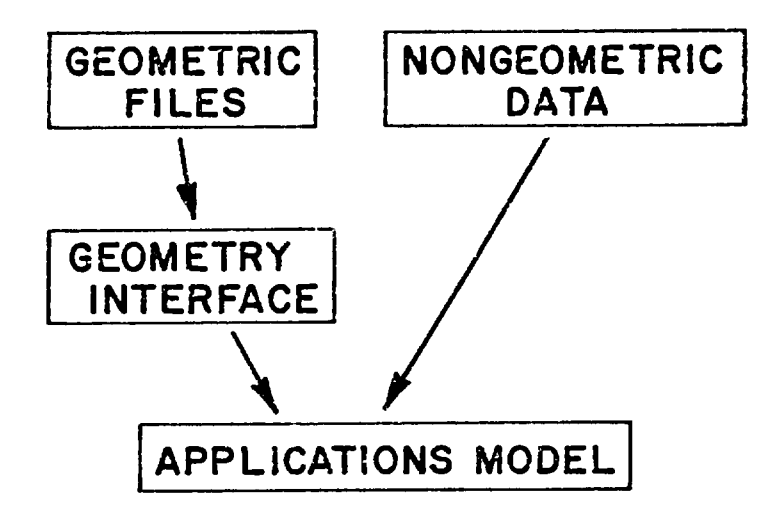

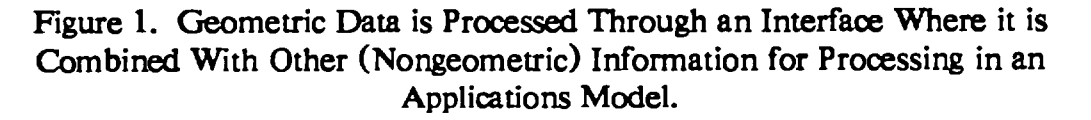

"The MAGIC-SAMC Target Amlysis Technique," Vol VI, AMSAA TR14, April 1%9. "The MAGIC-SAMC Target Analysis Technique," Vol VI, AMSAA TR14, April 1969. User Manual 1971. User Manual 1971.

<sup>1</sup> The original Com-Geom method was produced under contract for the BRL by 1 The original Com-Geom method was produced under contract for the BRL by Mathematical Applications Group, Inc., Elmsford, NY and was an early precursor for a Mathematical Applications Group, Inc., Elmsford, NY and was an early precursor for a current product marketed under the name Synthavision. For example, current product marketed under the name Synthavision. For example,

<sup>&</sup>quot;A Geometric Description Technique Suitable for Computer Analysis of Both Nuclear and Conventional Vulnerability of Armored Military Vehicles," MAGI-6701, AD847576, and Conventional Vulnerability of Armored Military Vehicles," MAGI-6701, AD847576, August 1%9. August 1969.

In the past fifteen years the principal uses of solid modeling at the BRL have been to support various vulnerability/lethality codes and neutron transport models. In this paper, we want to highlight two particular issues: 1) The first relates to current progress in the generation, display, and modification of solid geometry. 2) The second is to discuss the wider application of solid geometric modeling and to give some specific examples. Table 1 shows a partial listing of uses for solid models. This list is by no means exhaustive, but 1 shows a partial listing of uses for solid models. This list is by no means exhaustive, but gives some hint of the powerful and varied uses of geometry. gives some hint of the powerful and varied uses of geometry.

# II. WHAT IS SOLID MODELING? II. WHAT IS SOLID MODELING?

Solid Modeling is an analytical framework within which threedimensional material is completely and unambiguously defined. dimensional material is completely and unambiguously defined.

This might seem to be a straight forward requirement of geometry, but the majority of commercial computer-aided design systems today do not structure their data files so as to commercial computer-aided design systems today do not structure their data files so as to meet the above requirement. Such systems are known as wire-frame or 2 1/2-D modelers meet the above requirement. Such systems are known as wire-frame or 2 1I2-D modelers and are quite useful for drafting and visualization. However it is not possible, for exam-and are quite useful for drafting and visualization However it is not possible, for example, to pass an arbitrary ray through a wire-frame model file and know at every point along ple, to pass an arbitrary ray through a wire-frame model file and know at every point along the ray the material properties. the ray the material properties.

Another way of looking at SM is the following: Another way of looking at SM is the following:

Solid Modeling is an analytical framework which serves as graphical input as well as graphical output.

This is an important property of SM data files. They are equally useful for passing This is an important property of SM data files. They are equally useful for passing geometry on to other computer codes as they are for viewing geometry. geometry on to other computer codes as they are for viewing geometry.

There are generally two approaches to solid modeling.<sup>2</sup> They are:

(A) Constructive Solid Modeling, (A) Constructive Solid Modeling, (B) Boundary file Representation (B) Boundary file Representations, (1) Explicit, (2) Implicit.

MAGIC Computer Simulation, Vol. 1, User Manual, 61JTCG/ME-71-7-1, July 1971.

MAGIC Computer Simulation, Vol. 1, User Manual, 61JTCG/ME-71-7-1, July 1971.<br>MAGIC Computer Simulation, Vol. 2, Analysts Manual Parts 1 and 2, 61JTCG/ME-71-7-2-2, May-1971. 71-7-2-2, May 1971.

 $2$  For an excellent review paper covering solid modeling approaches, see A. A. G. Requicha and H. B. Voelcker, "Solid Modeling: An Historical Summary & Contemporary Assessment, " IEEE/CS Computer Graphics & Applications, March 1982.

# TABLE 1. A LIST OF SOME OF THE APPLICATIONS CODES AND USES TO TABLE 1. A LIST OF SOME OF THE APPLICATIONS CODES AND USES TO WHICH SOLID MODELS PLAY A KEY ROLE AS INPUT. WHICH SOLID MODELS PLAY A KEY ROLE AS INPUT.

- Nuclear Survivability Nuclear Survivability
- Ballistic Penetration/Behind-&mor Damage: Ballistic Penetration/Behind-Armor Damage:
	- Armor Design/System Configuration Armor Design/System Configuration
	- Survivability/Lethality Predictions Survivability/Lethality Predictions
	- SPARC/Logistics Model Support SP ARC/Logistics Model Support
- Weights and Moments Weights and Moments:
	- Calculation of M of I Matrix Calculation of M of I Matrix
	- Overturning moments for Nuclear Blast Problem Overturning moments for Nuclear Blast Problem
	- Use of moments for Servo Fire Control Use of moments for Servo Fire Control calculation calculation
- Infrared/Millimeter Wave Signatures:
	- All surfaces and materials are defined in 3 space
	- Accounts for perspective Accounts for perspective
	- Passive radiometer prediction Passive radiometer prediction
	- Radar Cross Section Prediction Radar Cross Section Prediction
	- Side-Looking Radar Prediction Side-Looking Radar Prediction
- Finite Element Mesh Generation (via Preprocessor):
	- Generation of 3-D Elements Generation of 3-D Elements
	- Variable Level of Subdivision Variable Level of Subdivision
	- Exterior Mesh for Signature Models Exterior Mesh for Signature Models
	- 3-D Mesh for Heat Flow Modeling 3-D Mesh for Heat Flow Modeling
	- Static/Dynamic Stress Analyses Static/Dynamic Stress Analyses
	- Blast/Shock Predictions Blast/Shock Predictions
- Fire Control/Vision
	- Susceptibility of Vision Elements to Laser Susceptibility of Vision Elements to Laser Radiation Radiation
	- Field-of-View of Vision Blocks Field-of-View of Vision Blocks
- Aerodynamic/Fluid Flow Amlyses Aerodynarnic/Fluid Flow Analyses
- Mobility Models Mobility Models
- System Intergration/Engineering Optimization System Intergration/Engineering Optimization
- Rational Link: Mission Requirements --> Quantitative System Specs System Specs

Com-Geom belongs to class I;<sup>3</sup> it is a system which uses certain geometric building blocks called primitives. Examples of primitives are various flat-surfaced volumes of four to eight sides, conic sections and ellipsoids. These entities are placed in space, possibly overlapping sides, conic sections and ellipsoids. These entities are placed in space, possibly overlapping one another; the meaning of the overlaps is resolved by use of Boolean (or logical) definitions of the three following types definitions of the three following types:

- Union
- Intersection
- Difference\*

Figure 2a) shows an example of these operations. A section of a connecting rod is Figure 2a) shows an example of these operations. A section of a connecting rod is modeled using a combination of planar primitives and cylinders (A through E). In its unprocessed form shown in a), the file is termed <u>unevaluated;</u> using only this visual prompting, the meaning of the logical operations indicated beneath a) is difhcult to infer. prompting, the meaning of the logical operations indicated beneath a) is difficult to infer. An evaluated or boundary file is shown in Figure 2b) and illustrates the actual results of the primitive shapes when processed according to the illustrated logic operation. the primitive shapes when processed according to the illustrated logic operation.

<sup>3</sup> For a discussion of Com-Geom and a technique for interactive editing, see P. H. Deitz, 3 For a discussion of Com-Geom and a technique for interactive editing, see P. H. Deitz, "Solid Modeling at the US Army Ballistic Research Laboratory," Proceedings of the "Solid Modeling at the US Anny Ballistic Research Laboratory," Proceedings of the Third Annual Conference and Exposition of the National Computer Graphics Third Annual Conference and Exposition of the National Computer Graphics Association, Inc., held 13-16 June, 1982, Vol. II, pp. 949-960.

<sup>●</sup> The Union operation takes the combined volume of two intersecting primitives. The \* The Union operation takes the combined volume of two intersecting primitives. The Intersection operation takes the common volume of two intersecting primitives. The Difference operation subtracts the intersecting volume of the second primitive from the Difference operation subtracts the intersecting volume of the second primitive from the first. first.

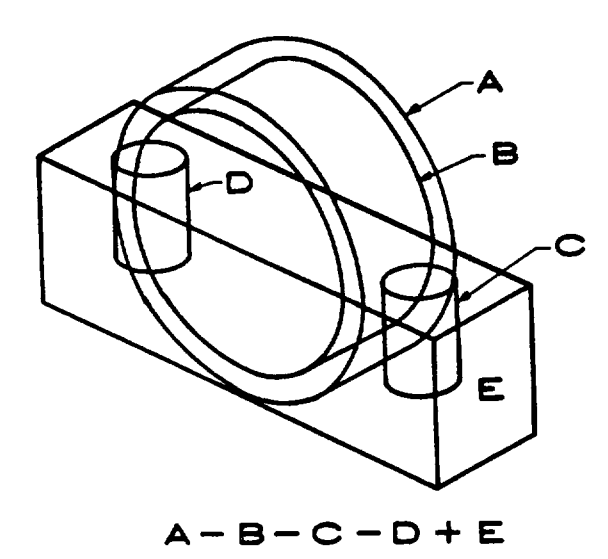

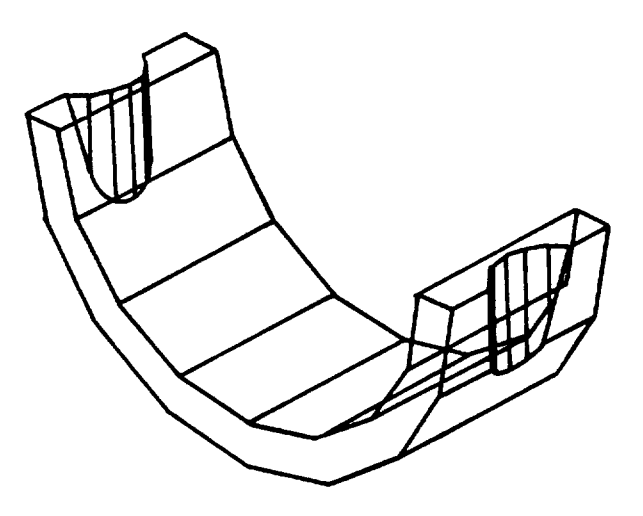

Figure 2a Wueframe Representations Figure 2a. Wrreframe Representations of Com-Geom Building Blocks with Logic Operations Logic Operations

Figure 2b. Wireframe Representations of COm-Geom Building Blocks of Com-Geom Building Blocks Evaluated Boundary File of Processed Evaluated Boundary File of Processed Geometry Geometry

Figure 2. Ability to Evaluate Geometry Removes Ambiguities in Image Interpretation. Removes Ambiguities in Image Interpretation.

Constructive Solid Geometry is a rather good way to start building objects (since it starts Constructive Solid Geometry is a rather good way to start building objects (since it starts with a variety of commonly used shapes), but often the final tuning of surfaces is diflicult. with a variety of commonly used shapes), but often the final tuning of surfaces is difficult.

Some modelers use no primitives at all, but deal entirely with surface descriptions. Some modelers use no primitives at all, but deal entirely with surface descriptions. This approach is called the Boundary File Representation (BFR) and can be chamcterized This approach is called the Boundary File Representation (BFR) and can be characterized by large numbers of flat polygonal approximations to the surfaces being modeled. Such an approach is called Explicit because the data base actually stores the coordinates of the surface facets. The data may actually be many sampled points over the surface on an actual face facets. The data may actually be many sampled points over the surface on an actual object. Explicit representation has a number of serious problems among which are storage object. Explicit representation has a number of serious problems among which are storage of many data points and the fixed polygonal patch size characterizing the surface at the of many data points and the fixed polygonal patch size characterizing the surface at the time it is modeled. On the other hand, BFRs generally can model compound surfaces more easily than Constructive Solid Systems, and hence often have an advantage at the more easily than Constructive Solid Systems, and hence often have an advantage at the end of the modeling process. end of the modeling process.

A Boundary File approach which has come into use more recently is called an Implicit Representation. In this approach the surface of a modeled object is represented by a Representation. In this approach the surface of a modeled object is represented by a threedimensioml analytical function which itself is characterized by a set of parameters. three-dimensional analytical function which itself is characterized by a set of parameters. Examples of analytical forms for these implicit representations are the Bezier patch and Examples of analytical forms for these implicit representations are the Bezier patch and various forms of splines. When the surface is to be displayed or utilized in some applica-various forms of splines. When the surface is to be displayed or utilized in some applications code, points on the surface are calculated anew at the optimum spacing (or resolu-tions code, points on the surface are calculated anew at the optimum spacing (or resolution) required to serve the competing constraints of surface accuracy and calculation time. tion) required to serve the competing constraints of surface accuracy and calculation time.

This capability is known as setting the degree of refinement. This particular method of geometric modeling holds some promise for advanced requirements where precision surface representations are required.  $4, 5$ 

Figure 3 illustrates both the use of implicit boundary representation and four degrees of refinement (or resolution).<sup>\*</sup>

Figure 3. Illustration of Subdivision for an Implicit Boundary Representation and Various Degrees of Refinement. The same (implicit) spline representation of a sphere is used to calculate four renderings, each at different levels of refinement. None of the surface points used for rendering are stored in the data base; they are recalculated as required for a specific purpose. 'The cost for higher resolution in display is paid in computer cycles. (Courtesy U. of Utah, Ref. 8)

E. Cohen, R. Lyche, R. Riesenfeld, "Discrete B-Splines and Subdivision Techniques in Computer-Aided Geometric Design and Computer Graphics," Computer Graphics and Image Processing, Vol. **14,** No.2, Oct. 1980.

<sup>5</sup> E. Cohen, "Some Mathematical Tools for a Modeller's Workbench," Proceedings of Symposium on Computer-Aided Geometry Modeling held Apr 20-22, 1983 at NASA Langley, Hampton, VA.

<sup>•</sup> Private communication with R. Riesenfeld, U. of Utah.

The same spline representation of a sphere is used to calculate the four renderings, each at different levels of refinement. None of the surface points used for rendering are stored in the data base, they are recalculated as required for a specific purpose. The cost for higher resolution in display is paid for in computer cycles. resolution in display is paid for in computer cycles.

# III. MANIPULATION OF COMGEOM III. MANIPULATION OF COM-GEOM

At the core of any geometric model is a large set of numbers which represents the 3- At the core of any geometric model is a large set of numbers which represents the 3 space geometry being described. Unfortunately even a modest sized object requires a large numerical file for its description In Com-Geom, for example, a simple box having an numerical file for its description. In Com-Geom, for example, a simple box having an inner and outer dimension together with fuel is described by approximately 100 numbers. Any change in orientation, shape, or material entails changing a significant portion of that file. file.

Because of the difficulty in generating and validating files with great quantities of numbers, the task of building Com-Geom descriptions was historically quite time consum-numbers, the task of building Com-Geom descriptions was historically quite time consuming. A full-scale tank complete with interior components could take as many as 18 months to assemble and validate. Because of this critical path in the process of vulnerability analysis, the BRL developed a graphical editor called GED.<sup>6</sup> This code runs on a minicomputer and gives immediate visual feedback to an operator who can initiate commands to puter and gives immediate visual feedback to an operator who can initiate commands to choose viewing planes, add or delete components and modify dimensions. The organization of GED is hierarchical in nature<sup>3</sup> so that the designer can traverse up or down the tree structure to initiate an operation. To move higher in the tree structure is to increase the number of geometric bodies and vice versa.

GED has been used by the BRL for nearly two years and has significantly decreased GED has been used by the BRL for nearly two years, and has significantly decreased the time to generate and modify geometry. Savings factors from five to eight have been experienced. experienced.

In addition to the editing process itself, the BRL has exploited advanced techniques in In addition to the editing process itself, the BRL has exploited advanced techniques in image rendering made possible by current frame-buffer technology. Such processes are useful in the interpretation and validation of geometric files. Some examples of these useful in the interpretation and validation of geometric files. Some examples of these renderings are shown in Figures 4-8. The descriptions of the M1 and Soviet BMP were each built in pre-GED days. However, the FAV (Fast Attack Vehicle), shown in Fig. 8, was built entirely with GED in about 12 hours. Various armament options (not shown) was built entirely with GED in about 12 hours. Various armament options (not shown) have been added to its description-have been added to its description.

 $<sup>6</sup>$  M. J. Muuss, K. A. Applin, J. R. Suckling, C. A. Stanley, G. S. Moss and E. P. Weaver,</sup> "GED: An Interactive Solid Modeling System for Vulnerability Assessments, " BRL Technical Report, ARBRL-TR-02480, March 1983 (UNCLASSIFIED) (AD A126657).

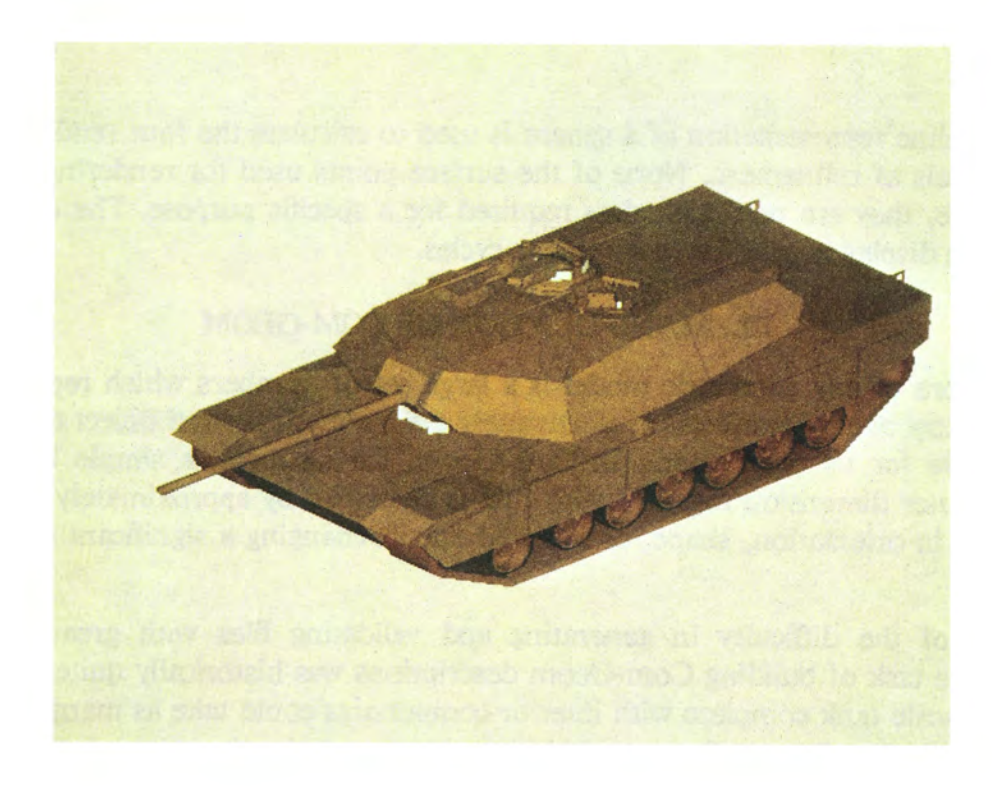

Figure 4. Color-Shaded Image of the Exterior of the **Ml** Tank This model has been built using Com-Geom.

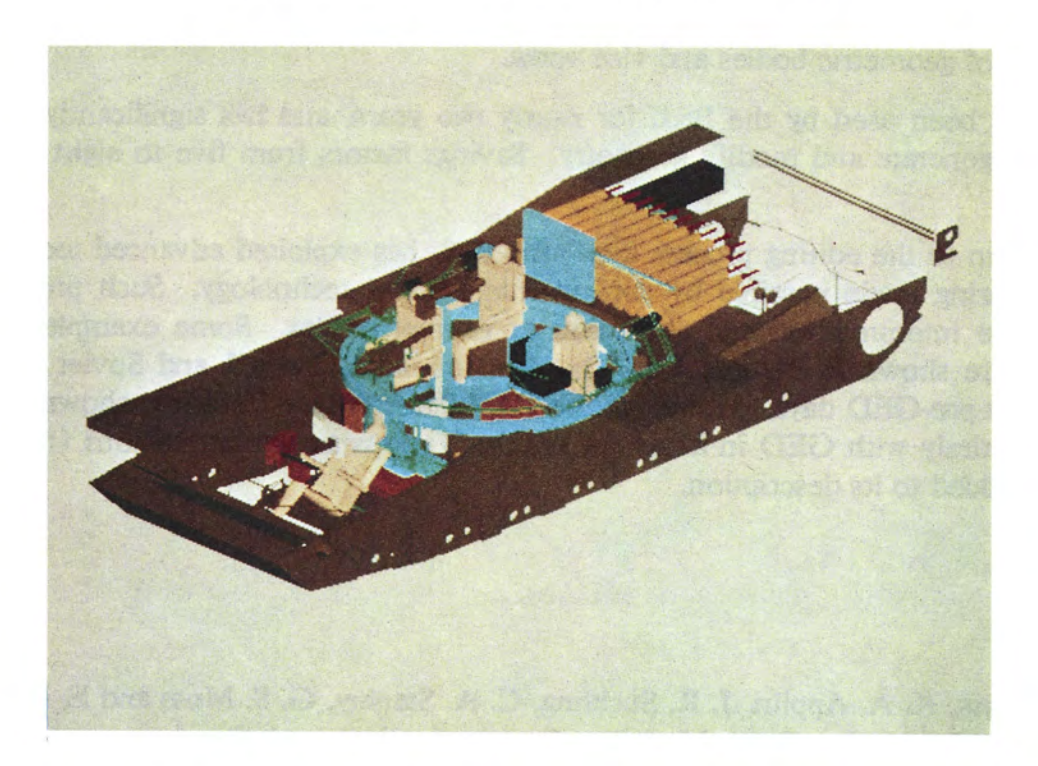

Figure 5. Similar Image of the **Ml** Showing the Interior After the Exterior Structure has been Removed Certain interior components (such as the turbine engine) have also been removed.

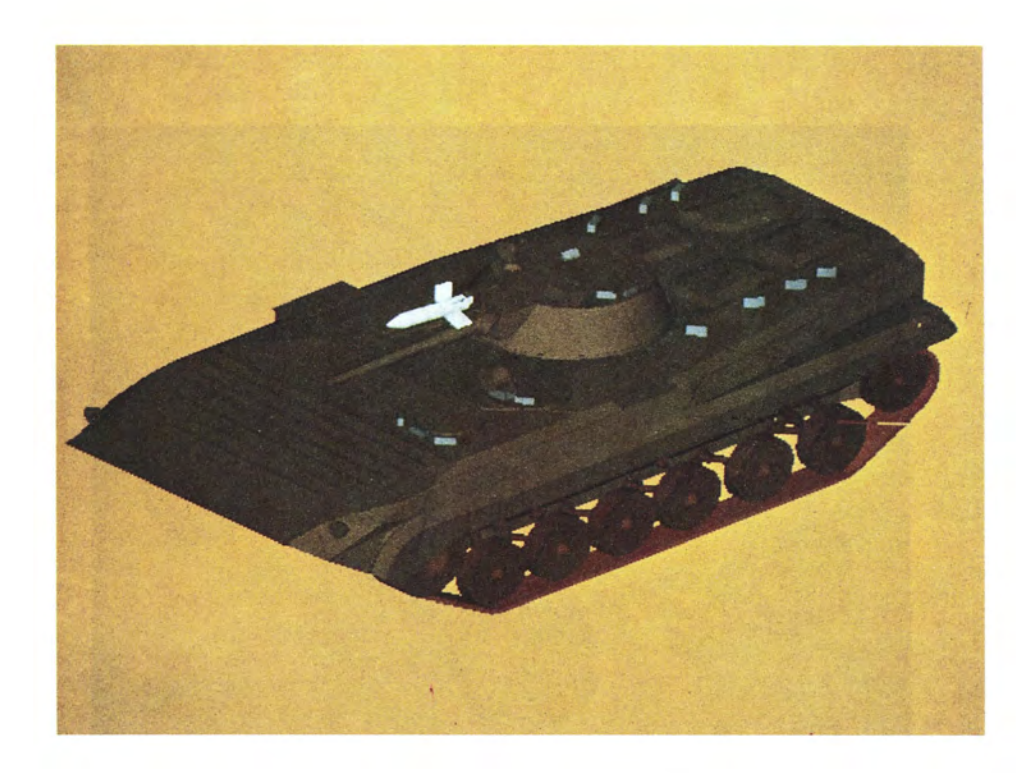

Figure 6. Image of the Exterior of a Soviet BMP Generated from a Com-Geom Description

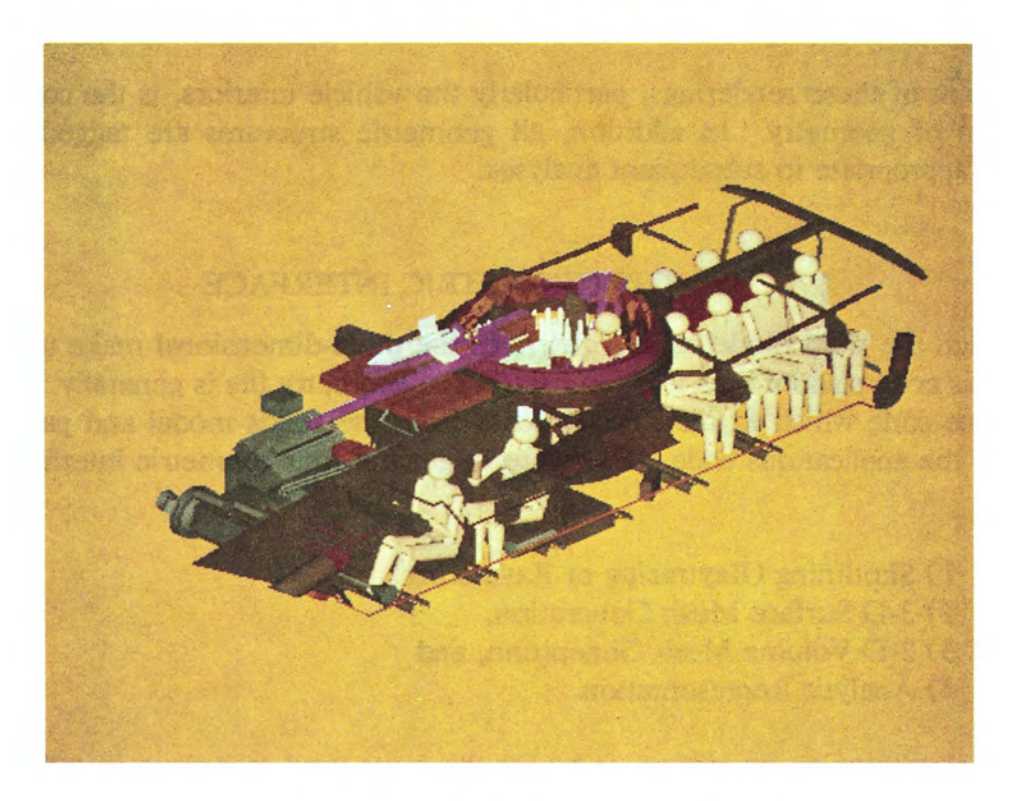

Figure 7. Interior Detail of the BMP

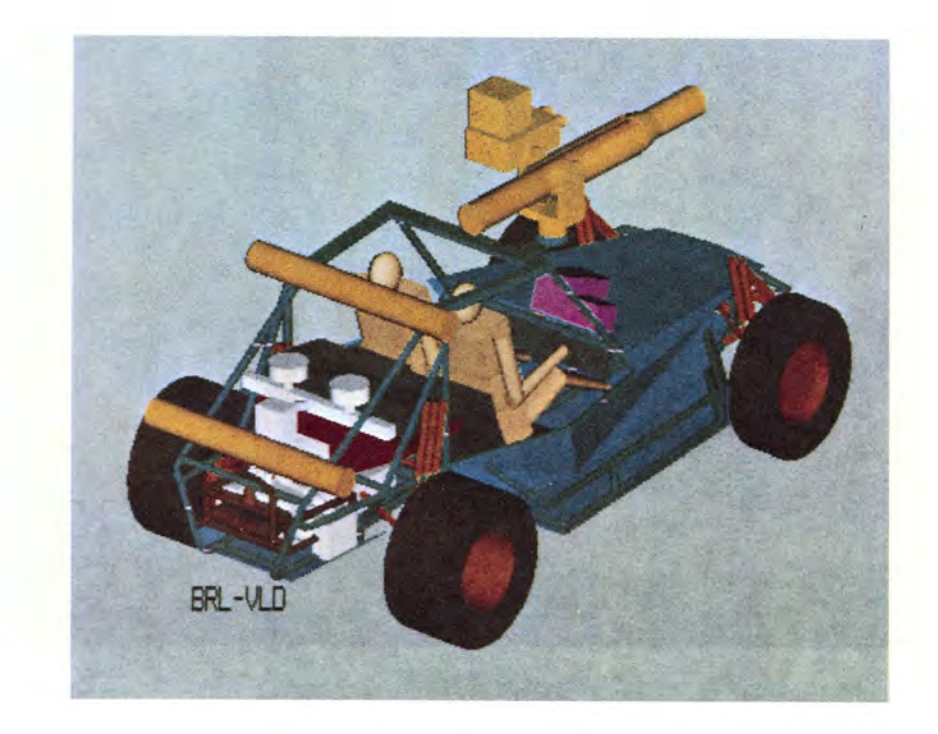

Figure 8. Color Image of the New Army Fast Attack Vehicle (FAV)

A final point of these renderings, particularly the vehicle interiors, is the complete 3-space description of geometry. In addition, all geometric structures are tagged with material attributes appropriate to subsequent analyses.

# IV. THE GEOMETRIC INTERFACE

Although the solid modeling file describes the three-dimensional make up of a vehicle, the analysis code seldom sees this file itself. The geometry file is generally interrogated by an interface code which extracts certain data from the solids model and passes the information to the applications code. There are in general four geometric interface techniques. They are:

- 1) Shotlining (Raytracing or Raycasting),
- 2) 3-D Surface Mesh Generation,
- 3) 3-D Volume Mesh Generation, and
- 4) Analytic Representation.

The first, shotlining or raycasting, is by far the most used technique in vulnerability analyses. A series of rays are passed through the Com-Geom descriptions. The intersections to the primitives are calculated, the logic operations are performed, and the material assignments are made.

The code that BRL uses for this operation is called  $GIFT^{7,8}$  (Geometric Information For Targets) and it is used to calculate typically thousands of ray trajectories through a target description.

Figure 9 and 10 illustrate the output of the GIFT code.<sup>\*</sup>

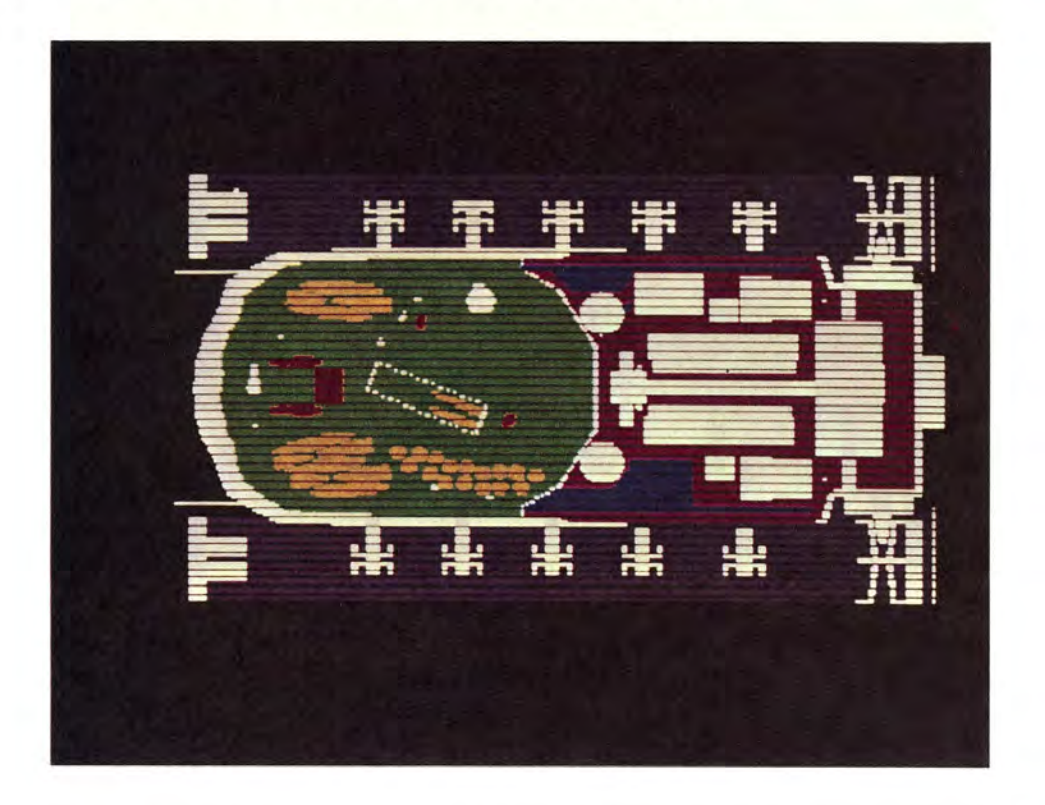

Figure 9. Color Image Showing a Set of Shotlines One Inch Apart in a Horizontal Plane Through the M48 Vehicle Below the Turret Ring. Various material structures are broken out by color.

<sup>7</sup> L. W. Bain, Jr., and M. J. Reisinger, "The GIFT Code User Manual; Volume I, Introduction and Input Requirements (U)," BRL Report No. 1802, July 1975. AD# A078364.

<sup>8</sup> G. G. Kuehl, L. W. Bain, Jr., M. J. Reisinger, "The GIFT Code User Manual; Volume II, The Output Options (U)," USA ARRADCOM Report No. 02189, Sep 79, AD# A078364.

These results are plotted by a code called RunShot written by L. M. Rybak which takes input from GIFT and plots color shotlines on a Megatek display system.

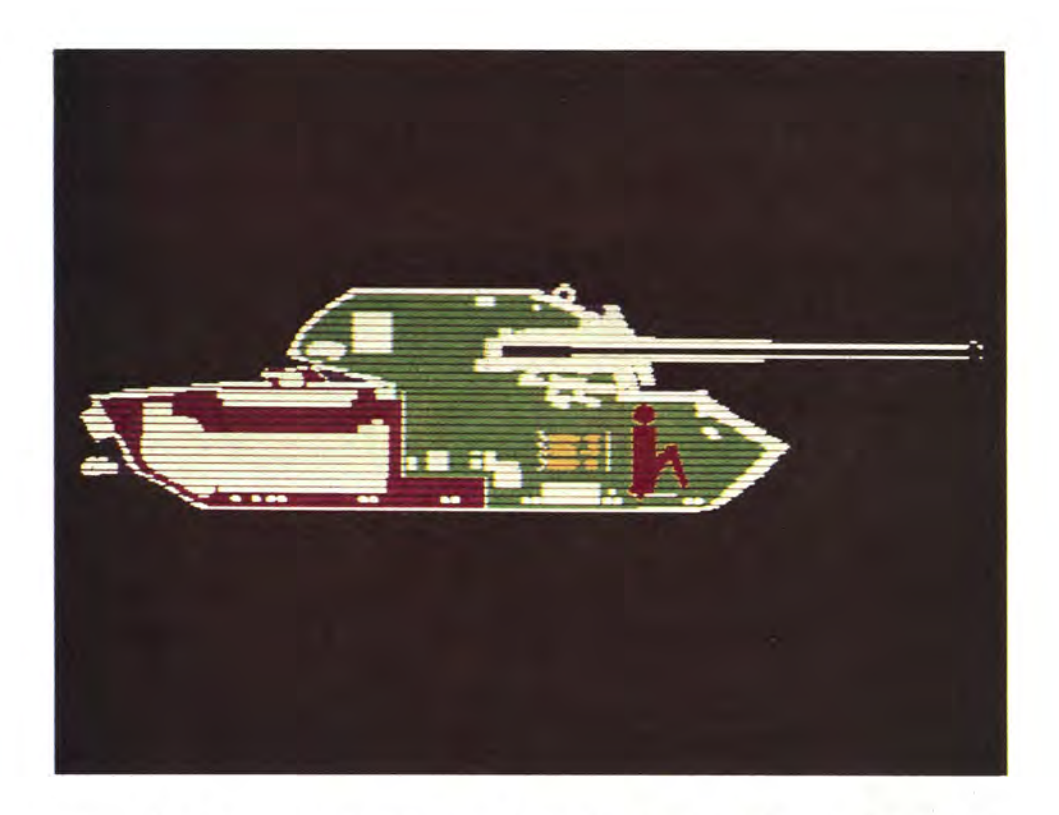

Figure 10. Same Rendering as Shown in Figure 9 for a Vertical Slice Through the M48 Center Line.

Normally in vulnerability calculations,  $a \, 4$  inch  $x \, 4$  inch grid is superimposed over a target from a chosen aspect angle. A single ray is fired into each grid square over the entire view. In these illustrations, the shotline density was increased to a one inch grid. In Figure 9, a horizontal set of rays has been intersected with the target description of an M48 tank. The various materials have been coded by color. White is a default color and generally includes the armor and suspension system. Green denotes crew air, yellow the ammunition, red the personnel, and burgundy the engine air. These color assignments are arbitrary and can be modified easily by the user. Figure 10 shows a similar set of rays for a vertical slice through the same vehicle.

Although shotlining provides the great bulk of geometric information to vulnerability programs, new applications require geometry information in a completely different format. Currently the BRL is developing an interface from Com-Geom to a finite element mesh (FEM) preprocessor.\* This particular code is capable of generating 3-dimensional meshes on the surfaces of solid objects (i.e. a polygonal patch model) or optionally, a true 3-

<sup>•</sup> Private communication with G. S. Moss who is writing an interface between Com-Geom and a FEM preprocessor called PATRAN-G. PATRAN-G is a product of PDA Engineering, Santa Ana, CA.

dimensional solid mesh of the solid object itself. The former capability is useful for those application codes that need polygonal patch approximations to compound surface *geometry. The* size of the patch approximations is user definable, and can be set for the geometry. The size of the patch approximations is user definable, and can be set for the precision required in the application. Such surface information is key to the exploitation of precision required in the application. Such surface information is key to the exploitation of various signature calculations of the following types: various signature calculations of the following types:

- Radar Cross Sections Radar Cross Sections
- Side-boking Radars Side-Looking Radars
- Optical Scattering Optical Scattering
- Susceptibility of Detectors to Radiation Susceptibility of Detectors to Radiation
- Camouflage EfTects Camouflage Effects
- Pattern Recognition Pattern Recognition
- Image Perspective Dependence

Three dimensional mesh generation is important for many static and dynamic structural Three dimensional mesh generation is important for many static and dynamic structural studies as well as the following in which complete interior and exterior material informa-studies as well as the following in which complete interior and exterior material information is needed:

- Heat Flow leading to Surface (and Volumetric) Temperatures Heat Flow leading to Surface (and Volumetric) Temperatures
- Acoustic Signatures Acoustic Signatures
- Magnetic Signatures Magnetic Signatures

Finally there are certain applications in which the formal mathematical structure of a solid model may relate in closed form to an attribute of vehicle assessment. For example, the radar reflection from an armored vehicle is described by the spatial Fourier transform the radar reflection from an armored vehicle is described by the spatial Fourier transform of the electric field over the target itself. If a solid model is based on an implicit boundary of the electric field over the target itself. If a solid model is based on an implicit boundary file having a mathematical form which can be directly evaIuated by such a transform, then file having a mathematical form which can be directly evaluated by such a transform, then the resulting signature might be evaluated by direct analytical techniques the resulting signature might be evaluated by direct analytical techniques.

#### V. EXAMPLES OF SOLID MODEL APPLICATIONS V. EXAMPLES OF SOLID MODEL APPLICATIONS

In this section we will describe a few examples of applications codes which depend on In this section we will describe a few examples of applications codes which depend on solid geometric models for input. The first is an example of one of a number of point solid geometric models for input. The first is an example of one of a number of point burst models in use at the BRL. burst models in use at the BRL.

## A. Ballistic Analysis A. Ballistic Analysis

The particular model used here is called SLAVE (Simple Lethality and Vulnerability  $Estimator$  and is used to evaluate the effect of antiarmor weapons against ground

D. A. Ringers and F. T. Brown, "SLAVE (Simple Lethality and Vulnerability Estimator) Analyst's Guide," Technical Report ARBRL-TR42333 (AD#B059679L), June 1981. Analyst's Guide," Technical Report ARBRL-TR-02333 (AD#B059679L), June 1981.

<sup>&</sup>lt;sup>9</sup> F. T. Brown, D. C. Bely, and D. A. Ringers, "The Simple Lethality and Vulnerability Estimator (SLAVE): User's Manual," BRL Technical Report ARBRL-TR-02282 (AD# B055277), January 1981. 0055277), January 1981.

vehicles. Following perforation of a vehicle armor shell by a penetrator, SLAVE uses a simplified subroutine to evaluate behind armor spall. Basically spall is described by a cone behind the point of armor penetration. If soft components are located anywhere within the spall cone, they are counted as killed by the behind-armor debris. Hard components survive unless they are impacted by the main penetrator. This code, formerly a batch model, has been ported to various minicomputers and runs in an interactive mode with optional color plotting.

Figure 11 illustrates two color-coded diagrams generated with SLAVE; these results show the performance of a particular KE penetrator against the M48 tank.

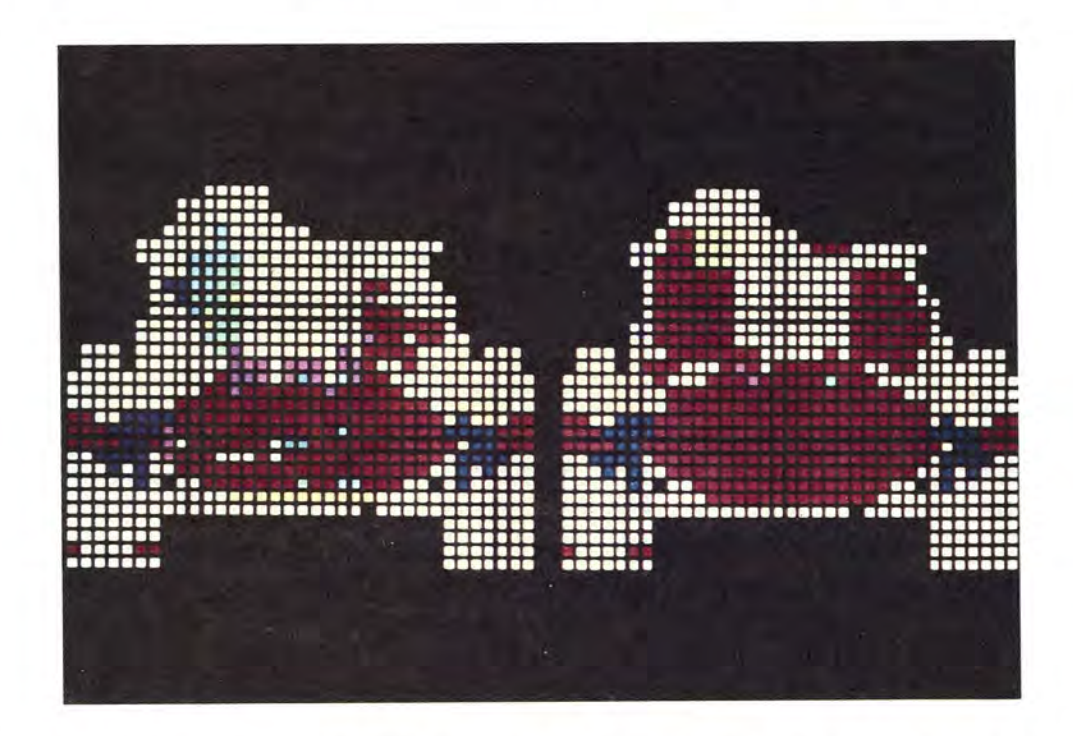

Figure 11. Illustration of Mobility and/or Firepower Kills for a Test Threat Against an M48 Tank. Color key (see Figure 12) implies numerical range from zero (white) to one (orange). Left result shows the effect of main penetrator only. Right image shows combined result for both main penetrator and spall.

The left figure illustrates the probability of an M and/or F kill (mobility and/or fire-power kill) in which only the effect of the main penetrator is assessed. The numbers are bounded by zero and one, and can be interpreted by means of the scale (below) in Figure 12. White represents zero and orange represents one.

 $10_{\text{Ref. 1 and A. Ozolins and D. A. Ringsers, "ISLAVE: Interactive Simple Lethality and$ Vulnerability Estimator," pp. 91-99.

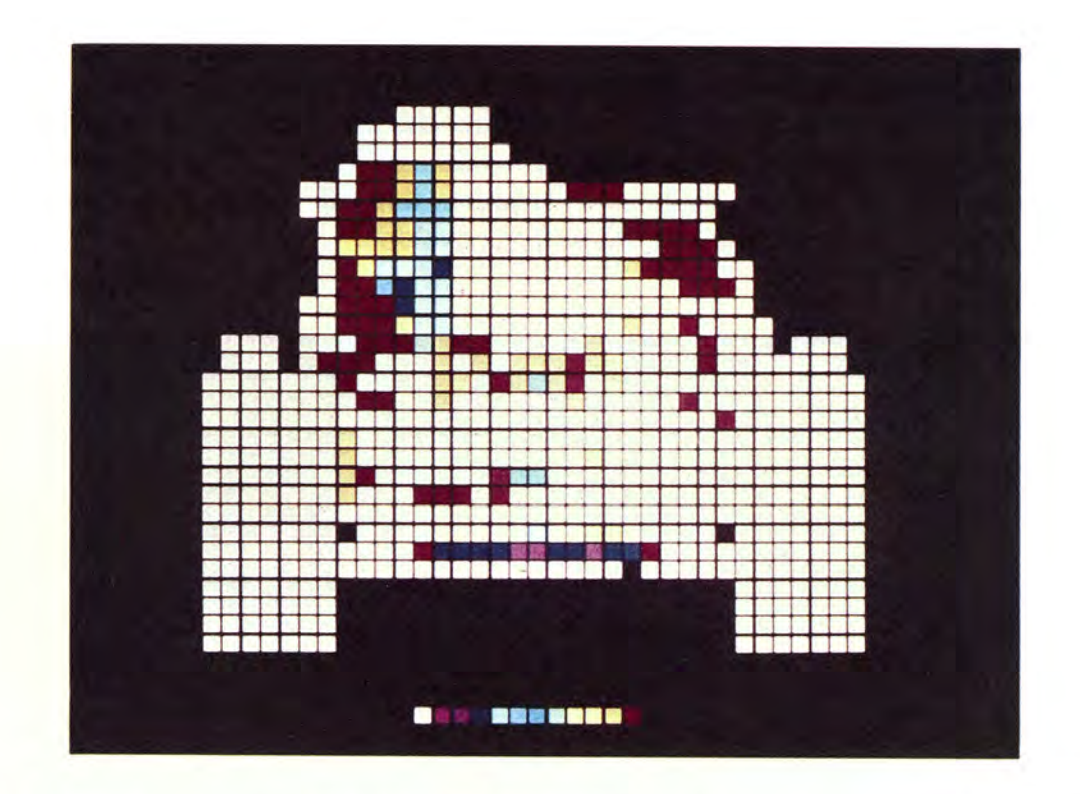

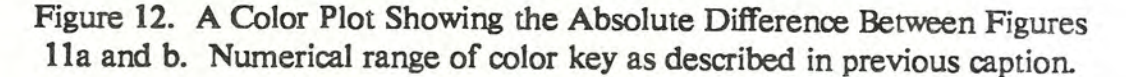

On the right the calculation has been repeated evaluating the effect of behind-armor spall as well as the main penetrator. Clearly more of the target is represented in orange, indicating higher kills. Figure 12 illustrates a feature of the interactive SLAVE model- the option to subtract any two runs from each other. Here the spall and nospall calculations have been differenced showing for this penetrator/vehicle configuration the contribution of spall to the overall *M/F* kill. And for this particular threat/target combination, the contribution of behind armor spall to the overall system damage is clearly illustrated.

#### B. Nuclear Survivability

When a nuclear weapon is detonated, several threats to equipment and personnel exist. Among these threats are blast, thermal radiation, EMP and nuclear radiation. The last can be further divided into initial and residual radiation, the latter often being referred to as fallout. The BRL is primarily concerned with the initial nuclear radiation but evaluates other effects as well.

The initial radiation output from a nuclear weapon is either a prompt neutron, a neutron-induced gamma (sometimes called a secondary gamma) or a prompt gamma. In our analyses we usually only consider the total dose effects. The calculational technique

used at the BRL is Vehicle Code System  $(VCS)$ , 11,12 actually a combination of three codes. Referring to Figure 13, the first code calculates detenninistically the transport of radiation from the source to an envelope that surrounds the vehicle. The second code makes a stochastic calculation to detennine the relationship between the radiation at the source envelope and a detection point inside the vehicle. This calculation is done in what is known as the adjoint mode which amounts to a calculation backward in time for scattering from the detector point to the source envelope.

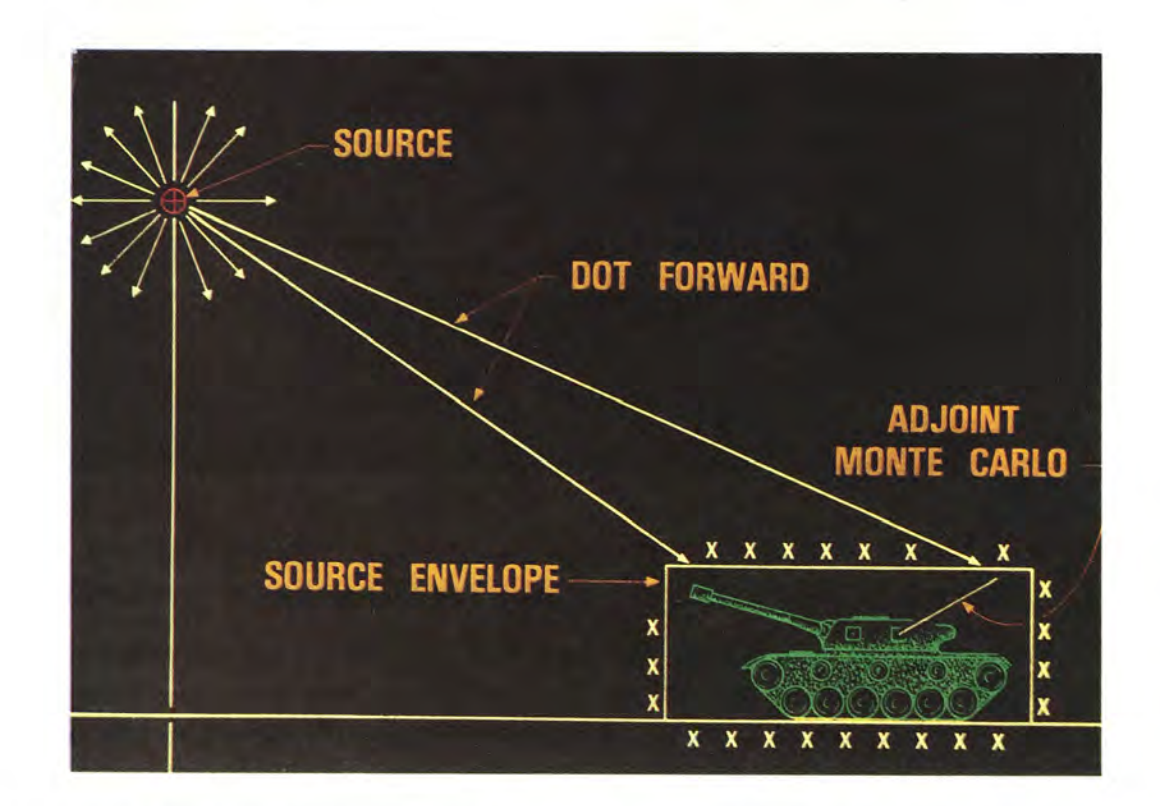

Figure 13. Ray Diagram Showing the Calculational Geometry for the Vehicle Code System (VCS). The Discrete Ordinate Code (DOT) calculates the transport of nuclear radiation from the source to an envelope surrounding a vehicle. A second calculation relates the radiation at the envelope to the total dose at some interior portion of the vehicle. The vehicle geometry itself is described using Com-Geom.

<sup>&</sup>lt;sup>11</sup>W. A. Rhodes, "Development of a Code System for Determining Radiation Protection of Annored Vehicles (the VCS Code)," ORNL-TM-4664, Oak Ridge National Laboratory, Oak Ridge, TN, October 1974.

<sup>&</sup>lt;sup>12</sup>W. A. Rhodes et al., "Vehicle Code System (VCS) User's Manual," ORNL-TM-4648, Oak Ridge National Laboratory, Oak Ridge, TN, August 1974.

A Monte Carlo procedure is invoked as a given particle is traced through the Com-Geom target description. The adjoint mode is adopted for computational efficiency. A third code matches the first two codes at the source envelope boundary.

Recently such a calculation was performed for a particular US tank concept called the Tank Test Bed (TTB).\* The results are illustrated in Figure 14.

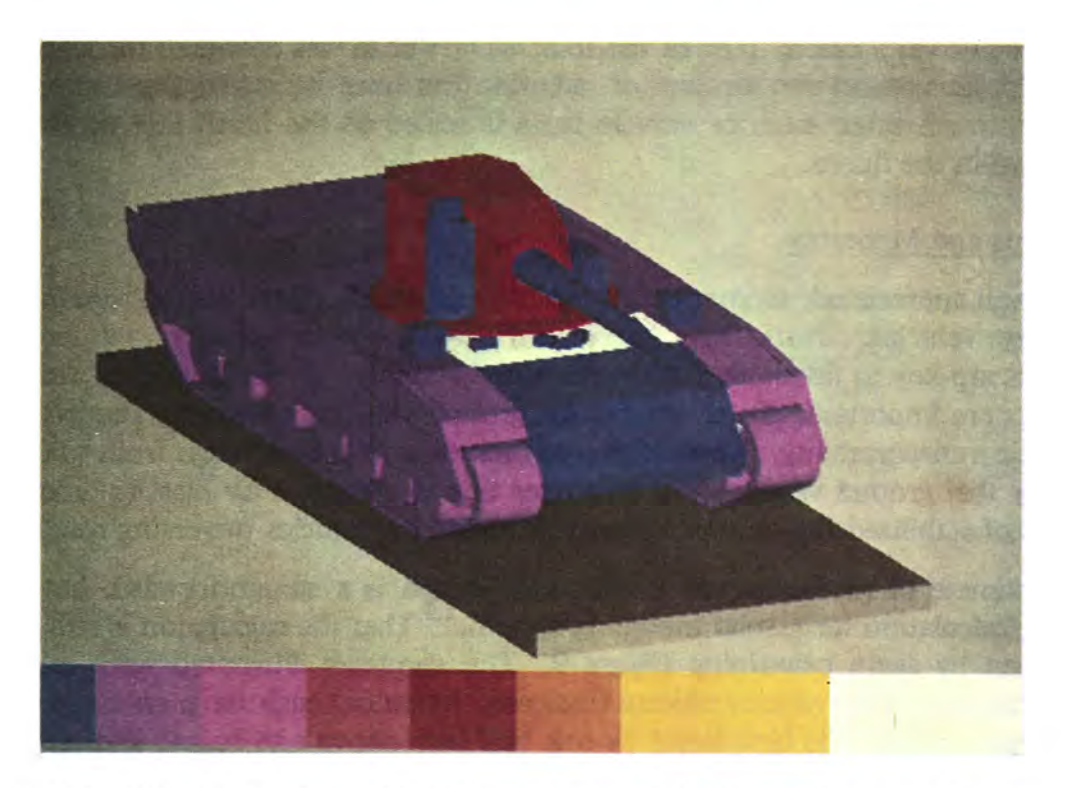

Figure 14. False-Color Image Showing Results of Neutron Transport Calculation for a Concept Vehicle Called Tank Test Bed (TIB). Total dose reaching driver was calculated by summing radiation leakage through all exterior vehicle regions. Results have been normalized to the driver's hatch (which contributed the greatest portion of radiation). Note the low-detail Com-Geom description used for this study. Color key at bottom represents range of normalized radiation dose from zero (dark blue) to unity (white).

There are two principal points. The first is that the description of the TTB illustrated here is austere --- there is a minimum of detail that can be observed in the exterior detail of the vehicle. The same holds true for the interior of the vehicle. This is because neutron

J. W. Kinch and A. E. Rainis, "Nuclear Vulnerability Analysis of the Tank Test Bed (TTB) in an Initial Nuclear Radiation Environment," BRL Technical Report ARBRL-TR-02552, March 1984 (AD B080980) .

transport problems are sensitive only to rather gross distribution of material and thus geometric detail is insignificant in such analyses. Second, the vehicle is displayed using a false coloring scheme. In this study the total radiation dose reaching the driver's head was false coloring scheme. In this study the total radiation dose reaching the driver's head was calculated while monitoring the specific exterior portions of the vehicle through which the radiation leaked. In Figure 14, an attempt has been made to render the portions of the vehicle contributing most greatly in brighter colors, those contributing less in the duller vehicle contributing most greatly in brighter colors, those contributing less in the duller part of the spectrum. The results have also been normalized to the radiation entering part of the spectrum. The results have also been nonnalized to the radiation entering through the driver's hatch; 60% of the total driver's dose was delivered through the hatch, and for the illustration that amount of radiation has been normalized to unity. Radiation and for the illustration that amount of radiation has been nonnalized to unity. Radiation entering through other exterior vehicle parts is scaled to the hatch flux according to the code shown in the figure. code shown in the figure.

## C. Weights and Moments C. Weights and Moments

As is well appreciated, moments and products of inertia play a central role in the design of military vehicles. Particularly for aircraft, the center-of-gravity and inertia-related parameters are key to favorable performance and stability. Even for ground vehicles these parameters are important. Total weights for **ground** vehicles are always needed for assess-parameters are important. Total weights for ground vehicles are always needed for assessment of air transportability. Applications of moments of inertia range from calculating the ment of air transportability. Applications of moments of inertia range from calculating the probability that ground vehicles will turn over due to a nuclear air blast to predicting aim-probability that ground vehicles will turn over due to a nuclear air blast to predicting aiming errors of stabilized fire-control systems mounted on vehicles traversing rough terrain ing errors of stabilized fire-control systems mounted on vehicles traversing rough terrain.

The estimate of moments and products of ineptia is a straightforward, but somewhat laborious, calculation for a solid modeling system. That the calculation is straightforward can be seen by again examining Figure 9. The shotlines illustrated were calculated on one-inch centers. The various objects (indicated by color) each have an assigned density. In effect, each shotline is broadened by one half inch above and below, and left and right. This gives a (one-inch) square cross section of uniform mass between material interfaces This gives a {one-inch} square cross section of unifonn mass between material interfaces as the shotline progresses through the vehicle description. The laborious aspect of the calculation involves setting the effective density of various components properly and seeing that the predominant vehicle constituents are in place. that the predominant vehicle constituents are in place.

<sup>&</sup>lt;sup>13</sup>See for example G. A. Blass, "Theoretical Physics," Appleton-Century-Crofts, NY  $(1962)$ , pp. 102 ff. By these techniques calculations of the principal second moments and cross products of inertia can also be made. Often these mechanical design and cross products of inertia can also be made. Often these mechanical design parameters have been unavailable to the traditional engineer due to the computational overhead.

Moment-of-inertia and center of mass calculations were performed recently<sup>\*</sup> using the Com-Geom description of the M60A3. The changes of the A3 version over the A1 include a new suspension system, a new turret and fire control system, and new tracks. A oneinch shotline grid was used and the calculation was performed along each of the principal inch shotline grid was used and the calculation was performed along each of the principal axes (See Figure 15). The total number of shotlines computed came to about 76,500, and the results of the three runs were averaged. the results of the three runs were averaged.

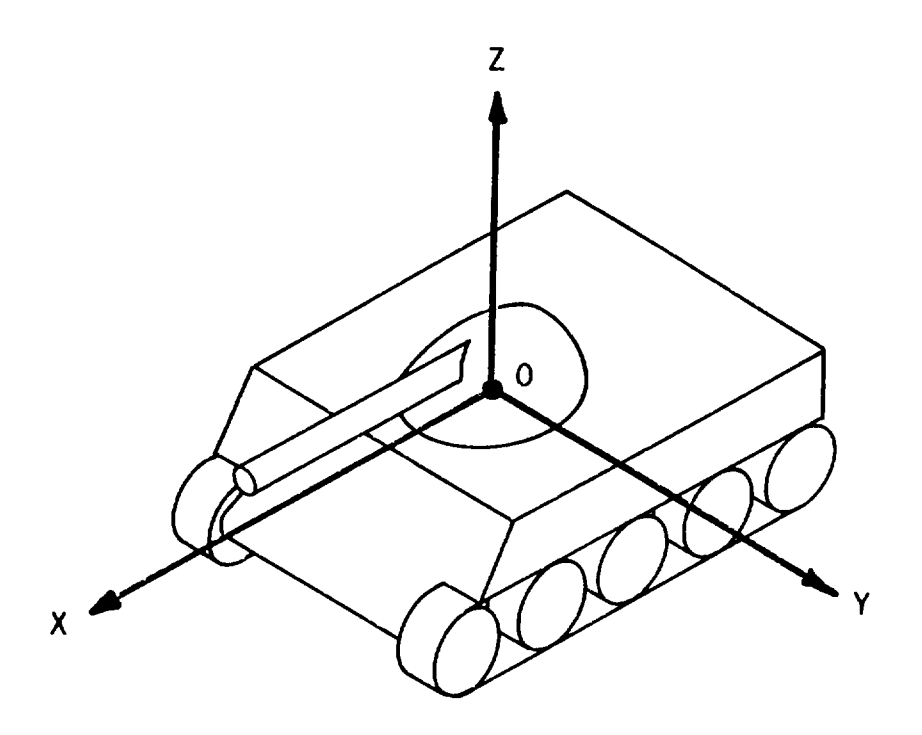

Figure 15. Schematic Showing Orientation of Axes for Moment aml Figure IS. Schematic Showing Orientation of Axes for Moment and Center-of-Mass Calculations for M60A3. Center-of-Mass Calculations for M60A3. (Origin of coordinates resides at the center of the turret ring.)

Table 2 shows the calculation of center of gravity comparing the Project Manager's data Table 2 shows the calculation of center of gravity comparing the Project Manager's data and the BRL calculations. The origin of the coordinate system resides at the center and and the BRL calculations. The origin of the coordinate system resides at the center and base of the turret ring. Given the length of this vehicle (approximately 20 feet), the PM's base of the turret ring. Given the length of this vehicle (approximately 20 feet), the PM's and calculated results are within a few percent agreement. The results for moments of and calculated results are within a few percent agreement. The results for moments of inertia are given in Table 3. Again the agreement is quite good.

<sup>•&</sup>lt;br>Private communication with J. H. Walter.

# TABLE 2. A COMPARISON OF THE CENTER OF GRAVITY TABLE 2. A COMPARISON OF THE CENTER OF GRAVITY FOR THE M60A3 MAIN BATTLE TANK.

The upper figures are due to the Project Manager, M60, aml The upper figures are due to the Project Manager, M60, and the lower numbers are the result of a GIFT calculation. Coordinate axes are shown in Figure 15. Origin resides at Coordinate axes are shown in Figure 15. Origin resides at the center of the turret ring. the center of the turret ring.

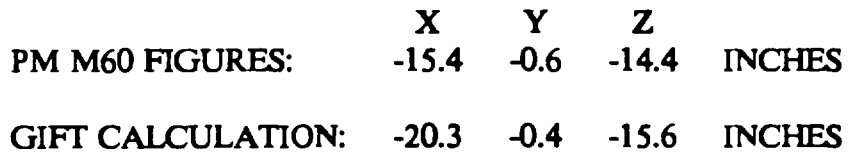

# TABLE 3. MOMENT OF INERTIA (in 1 bm-ft<sup>2</sup>) ABOUT THE CENTER OF GRAVITY FOR THE M60A3 TANK. Left are the PM M60 dauq OF GRAVITY FOR THE M60AJ TANK. Left are the PM MOO data; right are the results of the GIFT Calculation. right are the results of the GIFT Calculation.

# PM M60 DATA GIFT CALCULATION

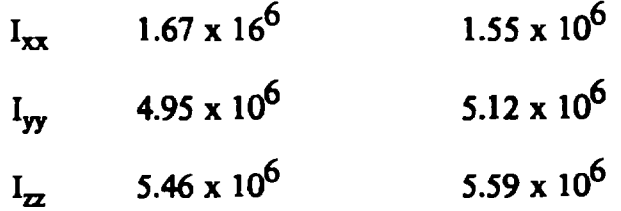

One further application of these calculations worthy of mention is their use in fire-One further application of these calculations worthy of mention is their use in firecontrol predictions. Clearly the slew rate for a tank turret depends on the distribution of control predictions. Clearly the slew rate for a tank turret depends on the distribution of mass. Using our graphics editor, it is a straightforward process to add or delete ammuniion in a turret bustle or to reconfigure the armor and rerun GIFT for each configuration tion in a turret bustle or to reconfigure the armor and rerun GIFT for each configuration to generate various sets of moments. Each set can be fed in turn into a servo-control to generate various sets of moments. Each set can be fed in turn into a servo-control model to see how the fire control mechanism is affected by configuration. model to see how the fire control mechanism is affected by configuration.

# D. Susceptibility of Vision Elements

The BRL was recently asked to evaluate susceptibility of various vision ports on armored vehicles to optical irradiation. One vehicle for which this study was made is the armored vehicles to optical irradiation. One vehicle for which this study was made is the Soviet BMP, illustrated again in Figure 16. This rendering is different from that shown in Soviet BMP, illustrated again in Figure 16. This rendering is different from that shown in Figure 6 for here the commander and driver vision blocks are illustrated in blue. The Figure 6 for here the commander and driver vision blocks are illustrated in blue. The

GIFT code was modified<sup>\*</sup> to calculate the area of a particular vision block exposed to optical radiation from a given aspect angle.

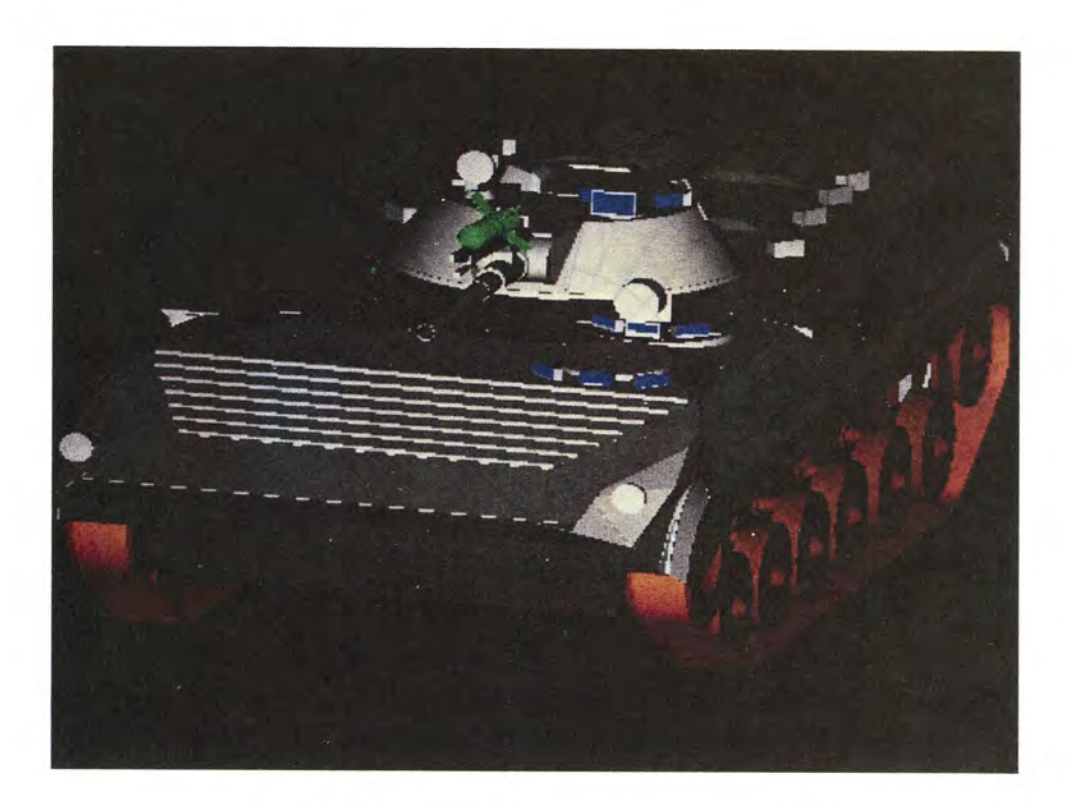

Figure 16. Color Shaded Image of Soviet BMP. The blue colors highlight the commander and driver vision blocks.

For this study the elevation angle was held at zero and the azimuthal angle was varied over the frontal arc. Figure 17 shows the results for the commander's forward periscope. The cardioid plot gives the percent area of his vision block that would be illuminated by a laser versus azimuth angle. The large reduction in illumination on the commander's right is due to the obstruction caused by the mounted sagger missile.

Private communication with G. G. Kuehl.

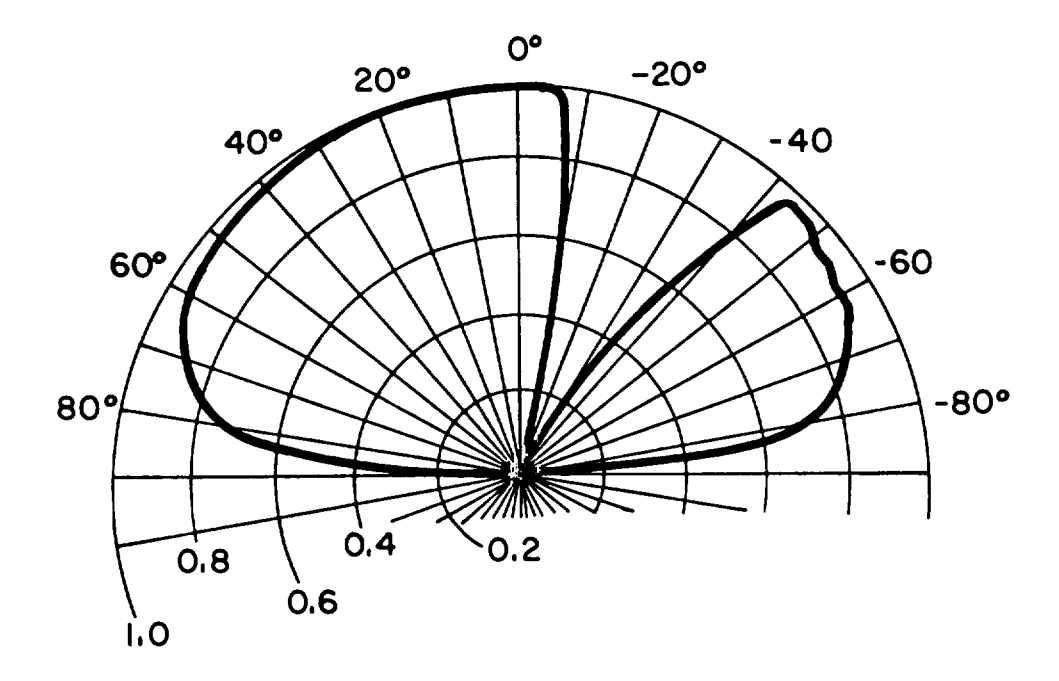

Figure 17. A Polar Plot Illustrating the Fraction of the Commander's Figure 17. A Polar Plot Illustrating the Fraction of the Commander's Forward Site Illuminated by an Optical Source as a Function of Azimuth Angle (Zero Degrees Elevation). Azimuth Angle (Zero Degrees Elevation).

An important related problem with which vehicle builders must deal is the design and An important related problem with which vehicle builders must deal is the design and placement of the vision elements so as to optimize the exterior field-of-view for the vehicle occupants. When the viewing system for a current fighting vehicle was initially built cle occupants. When the viewing system for a current fighting vehicle was initially built (presumably without the assistance of a computer-aided vision program), the result was a substantial blind spot in one portion of the commander's field-of-view. At some expense substantial blind spot in one portion of the commander's field-of-view. At some expense the system was redesigned to eliminate this problem. the system was redesigned to eliminate this problem.

With the appropriate application code, a solid model can be used with inside-out ray-With the appropriate application code, a solid model can be used with inside-out raycasting **to give** the view from inside a vehicle through any vision port or window. Such **an** casting to give the view from inside a vehicle through any vision port or window. Such an option is available in a solid modeling package called Euclid<sup>\*</sup> and could be indispensable in the design of vision systems. the design of vision systems.

#### E. Infrared Modeling

Solid Modeling can also be applied to the problem of infrared signature analysis. In the Solid Modeling can also be applied to the problem of infrared signature analysis. In the design of smart munitions it is important to know the nature of vehicle signatures over a range of detection bands and signal processing schemes. In order to estimate the infrared

 $\bullet$  Euclid is a product of MATRA Corporation of France and is distributed by MATRA DATAVISION, Inc., Boston, MA.

performance of one smart system called SADARM,  $^{14}$  a series of measurements in the 8-12 micron band were made for a Soviet T62 tank under various operating conditions. For each set of conditions, a complete thermal signature was gathered over the vehicle surface. The measured temperatures were then associated with the corresponding exterior regions of the Com-Geom description. Such an approach, although not predictive, assures that the effect of sensor aspect angle is accurately accounted for in the subsequent simulation.

Figure 18 shows a (Com-Geom generated) color-shaded image of a T62 Soviet tank. And Figure 19 shows a thermogram of the tank from the same aspect angle (90,45). The false color image illustrates the signal strength in the 8-12 micron band; this data was taken during clear night time operating conditions, and the color scale represents a range of about 18 to 35 Degrees C. Although this is not an example of predictive modeling, the solid model serves an invaluable role in achieving true image perspective in the sensor simulation.

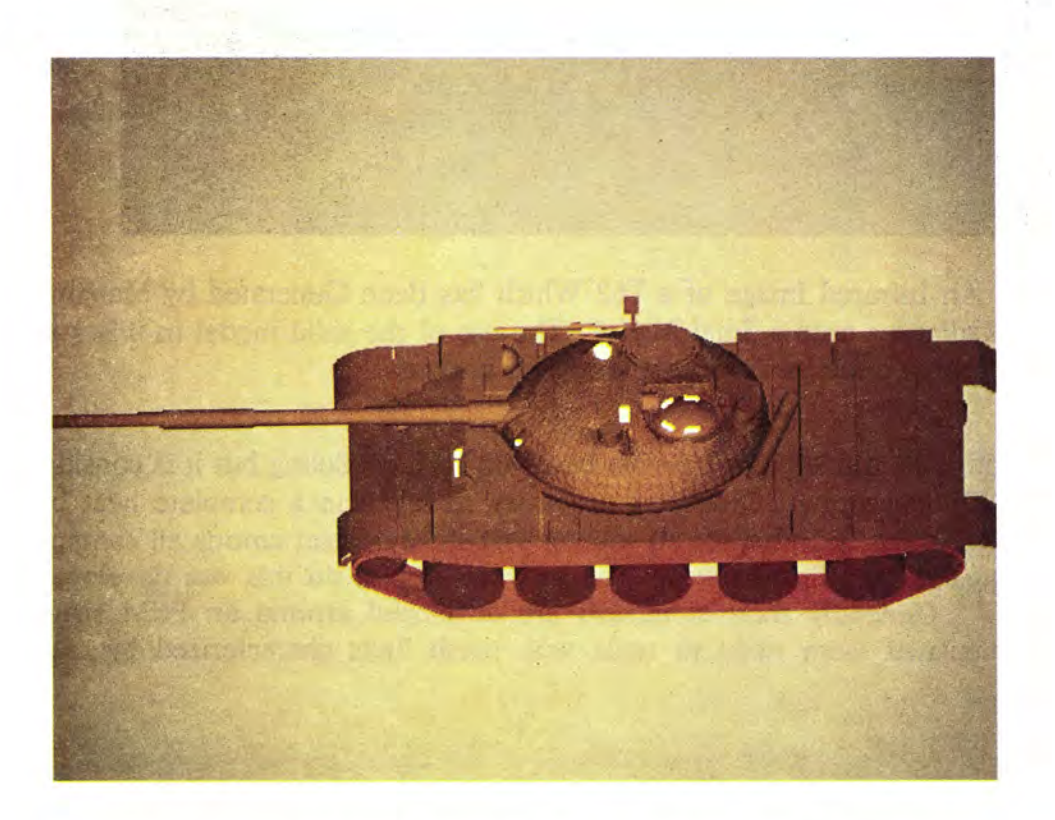

Figure 18. A Color Shaded Image of a T62 Tank When Viewed From a (90,45) Degree Aspect Angle.

<sup>&</sup>lt;sup>14</sup>J. R. Rapp, "A Computer Model for Estimating Infrared Sensor Response to Target and Background Thennal Emission Signatures," BRL Memorandum Report ARBRL-MR-03292, August 1983 (AD B076976L).

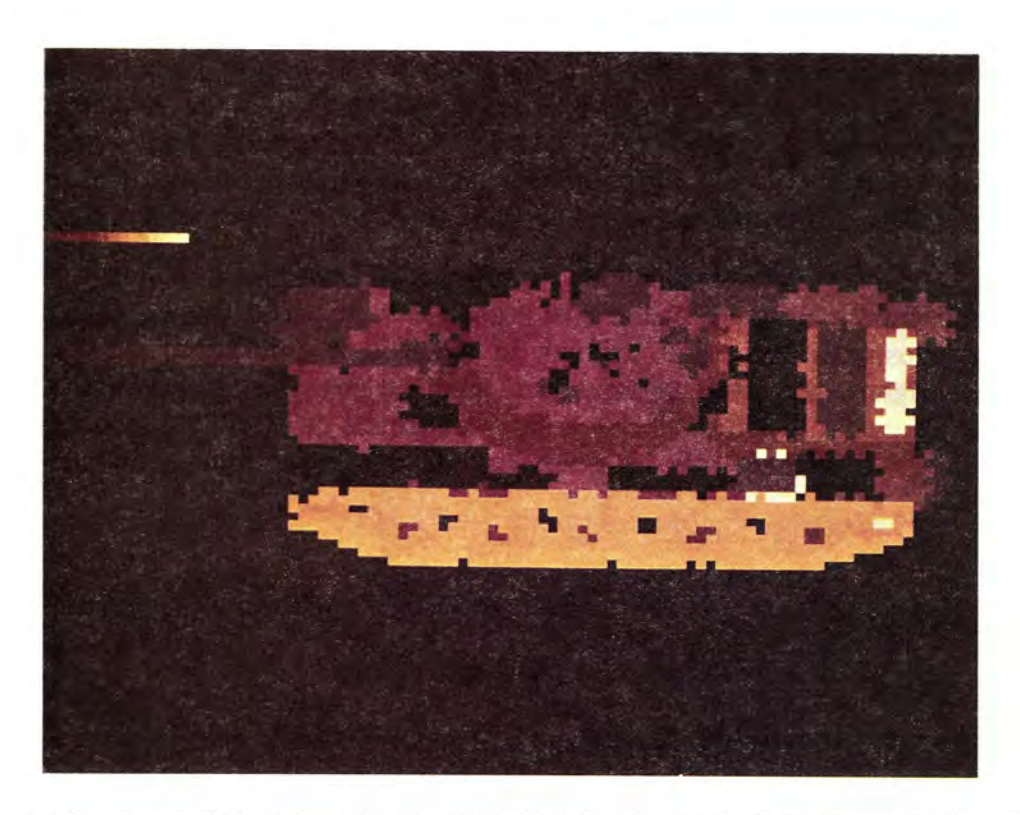

Figure 19. An Infrared Image of a T62 Which has Been Generated by Mapping Measured Radiances onto a Solid ModeL The use of the solid model in this way assures the proper effect of aspect angle in later analyses.

Actual predictive IR modeling is possible based on solid modeling but it is considerably more difficult. To make predictions it is necessary to calculate a complete heat budget throughout the vehicle accounting for all sources and sinks of heat among all components including the rates of heat flow as well. The methodology to do this was developed but never validated.<sup>15</sup> Generally thermal models are developed around an FEM structure. Heal flow is calculated from node to node with mesh links characterized by coupling coefficients.

#### VI. SUMMARY

In this paper we have described same of the principal techniques used in solid modeling as well as illustrated ways in which this discipline can be applied. We have asserted that essentially all engineering models which attempt to predict system performance must be

<sup>&</sup>lt;sup>15</sup>J. R. Rapp, "A Computer Model for Predicting Infrared Emission Signatures of An M60A1 Tank," BRL Report No. 1916, AD#B0l341IL, August 1976.

supported by solid geometric descriptions. Although solid modeling was developed principally for ballistic and nuclear studies, its application is far wider than commonly realized.

The applications described above belong wholely to the R  $\&$  D cycle of weapons systems. The title of this paper implied a much larger role for solid modeling, and indeed it has one. Materiel development generally starts with a vague concept. In a series of iterative analyses, the concept is progressively refined. At some point the concept is either tive analyses, the concept is progressively refined. At some point the concept is either passed on for prototyping or abandoned. we beliew that Solid Modeling should play a passed on for prototyping or abandoned. We believe that Solid Modeling should play a key role in providing the critical geometric/materiel data base to support a broad group of engineering analyses. Subsequent to this phase, the data base should be passed over to the manufacturing cycle where substantial savings in time and improvements in accuracy could be made. For in fact much of the computer-aided manufacturing data would already have been generated. been generated.

Figure 20 attempts to illustrate the process of materiel acquisition from concept (in the R & D phase) through manufacturing. At the heart of the process is the Solid Geometric Model (sGM) data base. In the upper half, layered around the data base are the applica-Model (SGM) data base. In the upper half, layered around the data base are the applications codes for suitability assessments; the supporting electronic environment makes it possible to move and share data quickly. In the lower half the refined concepts become possible to move and share data quickly. In the lower half the refined concepts become reality through computer-aided manufacturing techniques. Somewhat ironically, the Army has paid considembly more attention to the automaton of this latter stage of materiel has paid considerably more attention to the automaton of this latter stage of materiel &velopment than to the concept and engineering phases. Based on the enormous mone-development than to the concept and engineering phases. Based on the enormous monetary commitments made to the manufacturing cycle, this attention is not surprising. How-tary commitments made to the manufacturing cycle, this attention is not surprising. However, the potential to achieve maximum weapon-design optimization can only occur in the engineering phases of development, not by altering constructed materiel by means of product improvements (PIPs) after manufacturing. Only by means of computer-aided geametric techniques carefully and broadly applied to weapons engineering can we expect geometric techniques carefully and broadly applied to weapons engineering can we expect to achieve the optimum performance, reliability and timely delivery of future military systems. tems.

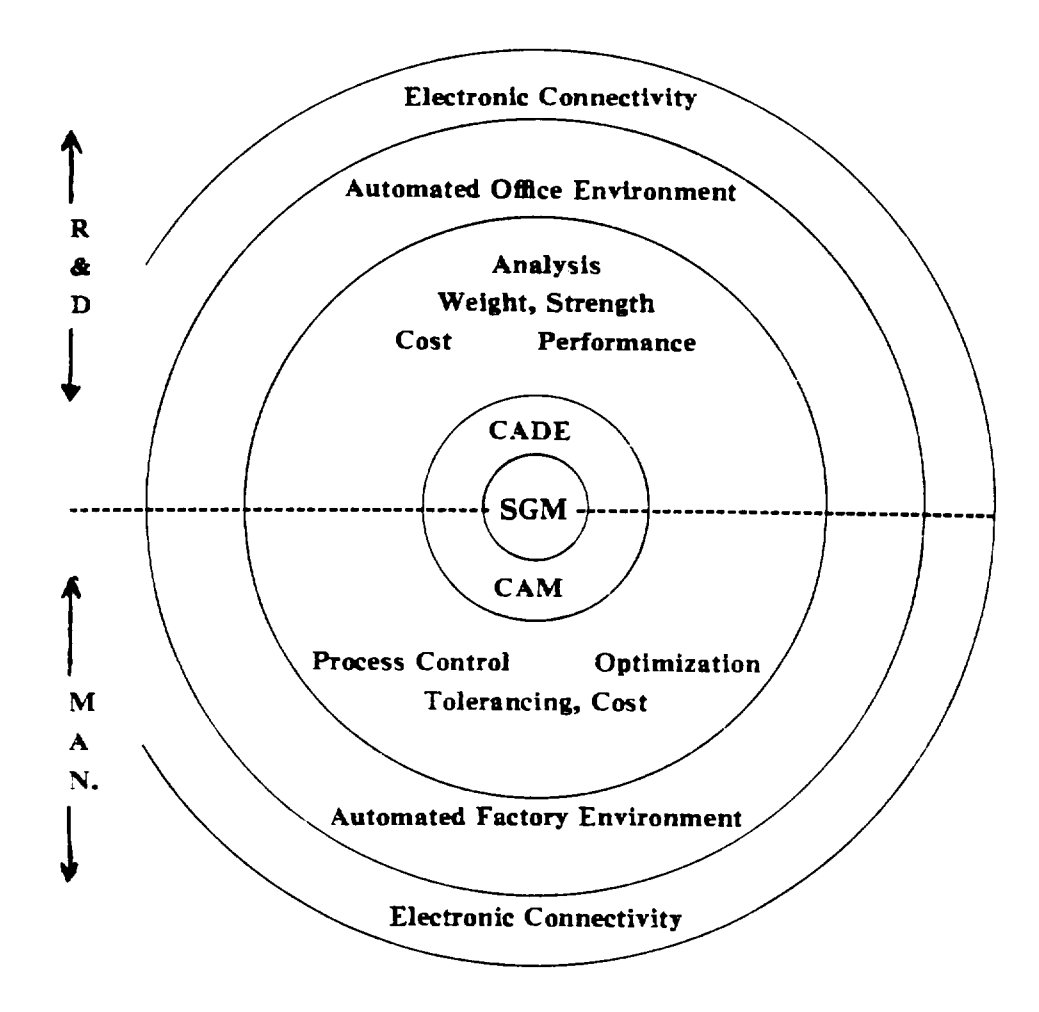

Figure 20. A Diagram of the R&D (upper half) and Manufacturing (lower half) Phases of Materiel Development. At the heart of both major cycles is the Solid Geometric Model (SGM) data base which unites geometry with material Geometric Model (SGM) data base which unites geometry with material (attribute) properties. Around the shared data base are the supporting codes and (attribute) properties. Around the shared data base are the supporting codes and processes all linked via electronic media. processes all linked via electronic media.

#### REFERENCES

1. 1. The original Com-Geom method was produced under contract for the BRL by Mathematical Applications Group, Inc., Elmsford, NY and was an early precursor for a current product marketed under the name Synthavision. For example,

"A Geometric Description Technique Suitable for Computer Analysis of Both Nuclear and conventional Vulnerability of Armored Military Vehicles," MAGI-6701, Nuclear and Conventional Vulnerability of Armored Military Vehicles," MAGI-6701, AD847576, August 1969. AD847576, August 1969.

'The MAGIC-SAMC Target Analysis Technique," Vol VI, AMSAA TR14, April "The MAGIC-SAMC Target Analysis Technique," Vol VI, AMSAA TR14, April 1969. User Manual 1971. 1969. User Manual 1971.

MAGIC Computer Simulation, Vol.1, User Manua1, 61JTCG/ME-71-7-1, July 1971.

MAGIC Computer Simulation, Vol. 2, Analysts Manual Parts 1 and 2, 61JTCG/ME-71-7-2-2, May 1971

- 2. 2. For an excellent review paper covering solid modeling approaches, see A. A. G. Requicha and H. B. Voelcker, "Solid Modeling: An Historical Summary & Contemporary Assessment," IEEE/CS Computer Graphics & Applications, March 1982.
- 3. 3. For a discussion of Com-Geom and a technique for interactive editing, see P. H. Deitz, "Solid Modeling at the US Army Ballistic Research Laboratory," Proceedings of the Third Annual Gnference and Exposition of the National Computer Graphics of the Third Annual Conference and Exposition of the National Computer Graphics Association Inc., held 13-16 June, 1982, Vol. II, pp. 949-960. Association, Inc., held 13-16 June, 1982, Vol. II, pp. 949-960.
- 4. 4. E. Cohen, R. Lyche, R. Riesenfeld, "Discrete B-Splines and Subdivision Techniques in Computer-Aided Geometric Design and Computer Graphics," Computer Graphics and Image Processing, Vol. 14, No. 2, Oct. 1980. and Image Processing, Vol. 14, No.2, Oct. 1980.
- 5. 5. E. Cohen, "Some Mathematical Tools for a Modeller's Workbench," Proceedings of Symposium on Computer-Aided Geometry Modeling held Apr. 20-22, 1983 at Symposium on Computer-Aided Geometry Modeling held Apr. 20-22, 1983 at NASA Langley, Hampton, VA.

. .

- 6. 6. M. J. Muuss, K. A. Applin, J. R. Suckling, C. A. Stanley, G. S. Moss and E. P. Weaver, "GED: An Interactive Solid Modeling System for Vulnerability Assess-Weaver, "GED: An Interactive Solid Modeling System for Vulnerability Assessments," BRL Technical Report, ARBRL-TR-02480, March 1983 (UNCLASSIFIED). (ADA126657) . (AD AI26657).
- 7. 7. L. W. Bain, Jr., and M. J. Reisinger, "The GIFT Code User Manual; Volume I, Introduction and Input Requirements (U)," BRL Report No. 1802, July 1975. AD# Introduction and Input Requirements (U)," BRL Report No. 1802, July 1975. AD# A078364. A078364.
- 8. 8. G. G. Kuehl, L. W. Bain, Jr., M. J. Reisinger, "The GIFT Code User Manual; Volume II, The Output Options (U)," USA ARRADCOM Report No. 02189, Sep. 79, AD# A078364. 79, AD# A078364.

9. F. T. Brown, D. C. Bely, and D. A. Ringers, "The Simple Lethality and Vulnerability Estimator (SLAVE): User's Manual," BRL Technical Report ARBRL-TR-02282 (AD# B055277), January 1981. (AD# 0(55277), January 1981.

D. A. Ringers and F. T. Brown, "SLAVE (Simple Lethality and Vulnerability Estimator) Analyst's Guide," Technical Report ARBRL-TR-02333 (AD# B059679L) June 1981.

- 1981.<br>10. Ref. 1 and A. Ozolins and D. A. Ringers, "ISLAVE: Interactive Simple Lethality and Vulnerability Estimator," pp. 91-99. Vulnerability &timator," pp. 91-99.
- 11. 11. W. A. Rhodes, "Development of a Code System for Determining Radiation Protection of Armored Vehicles (The VCS Code)," ORNL-TM-4664, Oak Ridge National tion of Armored Vehicles (The VCS Code)," ORNL-TM-4664, Oak Ridge National Laboratory, Oak Ridge, TN, October 1974. Laboratory, Oak Ridge, TN, October 1974.
- 12. 12. W. A. Rhodes et al., "Vehicle Code System (VCS) User's Manual," ORNL-TM-4648, Oak Ridge National Laboratory, Oak Ridge, TN, August 1974. Oak Ridge National Laboratory, Oak Ridge, TN, August 1974.
- 13. 13. See for example G. A. Blass, "Theoretical Physics," Appleton-Century-Crofts, NY  $(1962)$ , pp. 102 ff. By these techniques calculations of the principal second moments and cross products of inertia can also be made. Often these mechanical design and cross products of inertia can also be made. Often these mechanical design parameters have been unavailable to the (traditional engineer due to the computa-parameters have been unavailable to the traditional engineer due to the computational overhead. tional overhead.
- 14. J. R. Rapp, "A Computer Model for Estimating Infrared Sensor Response to Target 14. J. R. Rapp, "A Computer Model for &timating Infrared Sensor Response to Target and Background Thermal Emission Signatures," BRL Memorandum Report ARBRL-MR-03292, August 1983 (AD B076976L).
- 15. J. R. Rapp, "A Computer Model for Predicting Infrared Emission Signatures of An 15. J. R. Rapp, "A Computer Model for Predicting Infrared Emission Signatures of An M60A1 Tank," BRL Report No. 1916, AD#BOl 341IL, August 1976. M60Al Tank," BRL Report No. 1916, AD#BOI3411L, August 1976.

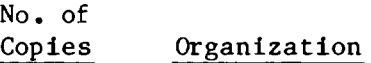

No. of No. of

Copies Organization Copies Organization

- 12 Administrator 12 Administrator Defense Technical Info Center Defense Technical Inf 0 Center ATTN : DTIC-DDA ATTN: DTIC-DDA Cameron Station Cameron Station Alexandria, VA 22314 Defense Intelligence Agency Alexandria, VA 22314 1 Defense Intelligence Agency
- 1 Pentagon Pentagon ATTN: Herb Dimick Washington, DC 20301 Washington, DC 20301
- 1 Commander 1 Commander US Army Materiel Command US Army Materiel Command ATTN: DRCDRA-ST ATTN: DRCDRA-ST 5001 Eisenhower Avenue 5001 Eisenhower Avenue Alexandria, VA 22333 Alexandria, VA 22333
- 1 Commander 1 Commander US Army Materiel Command US Army Materiel Command ATTN : DRCLD (Mr. Bender) ATTN: DRCLD (Mr. Bender) 5001 Eisenhower Avenue 5001 Eisenhower Avenue Alexandria, VA 22333 Alexandria, VA 22333
- 1 Commander 1 Commander US Army Materiel Command US Army Materiel Command<br>ATTN: DRCDRA-ST (Dr. Haley) 5001 Eisenhower Avenue 5001 Eisenhower Avenue Alexandria, VA 22333 Alexandria, VA 22333
- 1 1 Commander Commander Armament R&D Center Armament R&t' Center US Army AMCCUM US Army AMCCUM Dover, New Jersey 07801 Dover, New Jersey 07801
- 1 1 Commander Armament R&D Center Commander Armament R&D Center US Army AMCCOM US Army AMCCOM ATTN : DRSMC-TDC(D) ATTN: DRSMC-TDC(D) Dover, NJ 07801 Dover, NJ 07801

.,

- Commander Commander Armament R&D Center Armament R&D Center US Army AMCCOM US Army AMCCOM ATTN : DRSMC-TSS(D) ATTN: DRSMC-TSS(D) Dover, NJ 07801 Dover, NJ 07801 1
- Commander Commander US Army Missile Command US Army Missile Command ATTN : DRSMI-YDL ATTN: DRSMI-YDL Redstone Arsenal, AL 35898 Redstone Arsenal, AL 35898 35 35 1
- 1 1 Commander Commander US Army Armament, Munitions US Army Armament, Munitions and Chemical Command and Chemical Command ATTN : DRSMC-LEP-L(R) ATTN: DRSMC-LEP-L(R) Rock Island, IL 61299 Rock Island, IL 61299
- 1 1 Director Director Benet Weapons Laboratory Benet Weapons Laboratory Armament R&D Center Armament R&D Center ATTN : DRSMC-LCB-TL(D) ATTN: DRSMC-LCB-TL(D) Watervliet, NY 12189 Watervliet, NY 12189
- 4 Commander 4 Commander US Army Aviation Research US Army Aviation Research and Development Command and Development Command ATTN : DRDAV-E ATTN: DRDAV-E DADAV-GT (R. Lewis) DADAV-GT (R. Lewis) DRDAV-NC/H. Law, D.SC. DRDAV-NC/H. Law, D.SC. S. Meyer S. Meyer 4300 Goodfellow Blvd 4300 Goodfellow Blvd St. LOUiS, MO 63120 St. Louis, MO 63120
- 1 Director 1 Director US Army Air Mobility Research US Army Air Mobility Research and Development Laboratory and Development Laboratory Ames Research Center Ames Research Center Moffett Field, CA 94035 Moffett Field, CA 94035
- 1 Commander 1 Commander US Army Communications Research US Army Communications Research and Development Command and Development Command ATTN : DRSEL-ATDD ATTN: DRSEL-ATDD Ft. Monmouth, NJ 07703 Ft. Monmouth, NJ 07703
- 1 1 Commander Commander US Army Electronics Research US Army Electronics Research and Development Command and Development Command Technical Support Activity Technical Support Activity ATTN : DELSD-L ATTN: DELSD-L Fort Monmouth, NJ 07703 Fort Monmouth, NJ 07703
- 1 1 Commander Commander US Army Missile Command US Army Missile Command ATTN : DRSMI-R ATTN: DRSMI-R Redstone Arsenal, AL 35898 Redstone Arsenal, AL 35898
- 1 1 Commander Commander US Army Missile Command US Army Missile Command ATTN: DRSMI-YRT (P, Kirkland) Redstone Arsenal, AL 35898 ATTN: DRSMI-YRT (P, Kirkland) Redstone Arsenal, AL 35898

#### DISTRIBUTION LIST

No. of No. of No. of Copies Organization Copies Copies Copies Organization C Copies Organization 8 Commander US Army Tank Automotive 8 Commander US Army Tank Automotive Command ATTN : DRDTA-ZSS (J. Thompson) Command ATTN: DRDTA-ZSS (J. Thompson) (D.Reese) (O. Renius) (D.Reese) (0. Renius) DRSTA-TSL DRSTA-TSL DRCPM-PG (W. Wynbelt) DRCPM-PG (W. Wynbelt) DRSTA-NKS (D. Cyaye) DRSTA-NKS (D. Cyaye) DRSTA-ZSA (G. Gearhart) (D. Wilburn) Warren, MI 48090 1 Commander David W. Taylor Naval Ship David W. Taylor Naval Ship Research & Development Ctr Research & Development Ctr ATTN : J. Schot Bethesda, MD 20084 ATTN: J. Schot Bethesda, MD 20084 1 Director Director US Army TRADOC Systems US Army TRADOC Systems 1 Analysis Activity Analysis Activity ATTN: ATAA-SL White Sands Missile Range, White Sands Missile Range, NM 88002 NM 88002 Commandant US Army Infantry School ATTN: ATSH-CD-CSO-OR Fort Benning, GA 31905 **Commander** Fort Benning, GA 31905<br>Commander<br>US Army Development & Employment Agency Agency<br>ATTN: MODE-TED-SAB Fort Lewis, WA 98433 Fort Lewis, WA 98433 1 Commander 1 Commander Naval Material Command Naval Material Command ATTN: F. Gale ATTN: F. Gale Washington, DC 20360 Washington, DC 20360<br><sup>1</sup> National Bureau of Standards Department of Commerce Department of Commerce ATTN : B. Smith ATTN: B. Smit h Manufacturing Systems Group Manufacturing Systems Group Washington, DC 20234 1 2 3 1 6 1 1 A O Smith Data Systems Division 1 A 0 Smith Data Systems Division ATTN: H. Vickerman 8901 North Kildeer Court 8901 North Kildeer Court Brown Deer, WI 53209 Brown Deer, WI 53209 Applicon Incorporated 2 Applicon Incorporated ATTN: J. Horgan<br>M. Schussel M. Schussel 32 Second Avenue Burlington, MA 01803 Computervision Corporation ATTN : A. Bhide ATTN: A. Bhide V. Geisberg V. Geisberg R. Hillyard 201 Burlington Road R. Hillyard 201 Burlington Road Bedford, MA 01730 Commander Bedford, MA 01730<br>Commander<br>US Army Research Laboratory ATTN: J. Mink **ATTN: J. Mink<br>P.O. Box 12211** Research Triangle Park, NC 27709<br>Commander<br>US Army Foreign Science and<br>Technology Center<br>ATTN: DRXST-CS-l (T. Walker) Commander US Army Foreign Science and Technology Center ATTN: DRXST-CS-1 (T. Walker)<br>(G. Hargis) (G. Hargis DRXST-SD-4 (T. D'Isepo) DRXST-SD-4 (T. DRX-ST-ES-1 (S. Eitleman) DRX-ST-ES-l ( S. (J. McKay) (J. (V. Raque) (V. Raque) 220 Seventh St, N.E. Charlottesville,VA 22901-5396 Charlottesville, VA 22901-5396 M.I.T. Lincoln Laboratory MoI.T. Lincoln Laboratory ATTN : Dr. G. Knittel ATTN: Dr. G. Knittel P.O. **BOX** 73, Rm. V-228 P.O. Box 73, Rm. V-228 Lexington, MA 02173-0073 Lexington, MA 02173-0073 USA CM/CCM Center USA CM/CCM Center ATTN : DRXCM (Mr. Halsey) ATTN: DRXCM (Mr. Halsey) 2800 Powder Mill Road 2800 Powder Mill Road Adelphi, MD 20783 Adelphl, MD 20783 DISTRIBUTION LIST<br>No. of No. of Organization Mo. of<br>
Copies<br>
Commander I<br>
US Army Tank Automotive<br>
Command<br>
ATTN: DRDTA-ZSS (J. Thompson)<br>
(D. Reese) (O. Renius)<br>
DRSTA-TSL<br>
DRCPM-PG (W. Wynbelt) 2<br>
DRSTA-NKS (D. Cyaye)<br>
DRSTA-ZSA (G. Gearhart)<br>
(D. Wilb 32 Second Avenue (D. Wilburn)<br>32 Second Avenue<br>1 Commander 3 Computervision Corporation 1 1 1 Commandant 6<br>US Army Infantry School 6 US Army Infantry School 6 ATSH-CD-CSO-OR 1 Naval Material Command<br>
ATTN: F. Gale<br>
Washington, DC 20360<br>
National Bureau of Standards<br>
Department of Commerce<br>
ATTN: B. Smith<br>
Manufacturing Systems Group<br>
Washington, DC 20234 D'Isepo)<br>Eitleman)<br>McKay)

 $\ddot{\phantom{0}}$ 

 $\ddot{\phantom{a}}$ 

 $\sim$  .

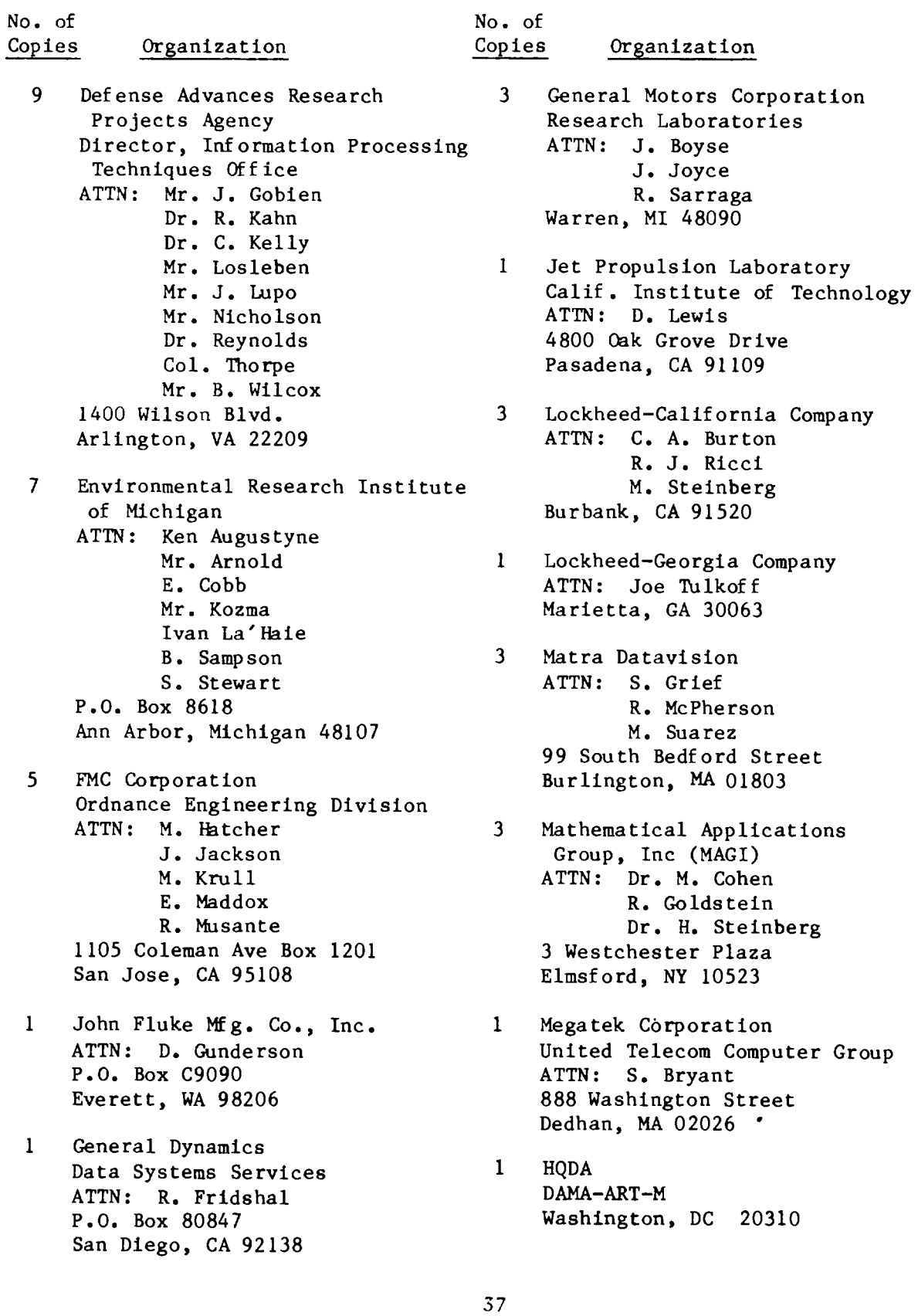

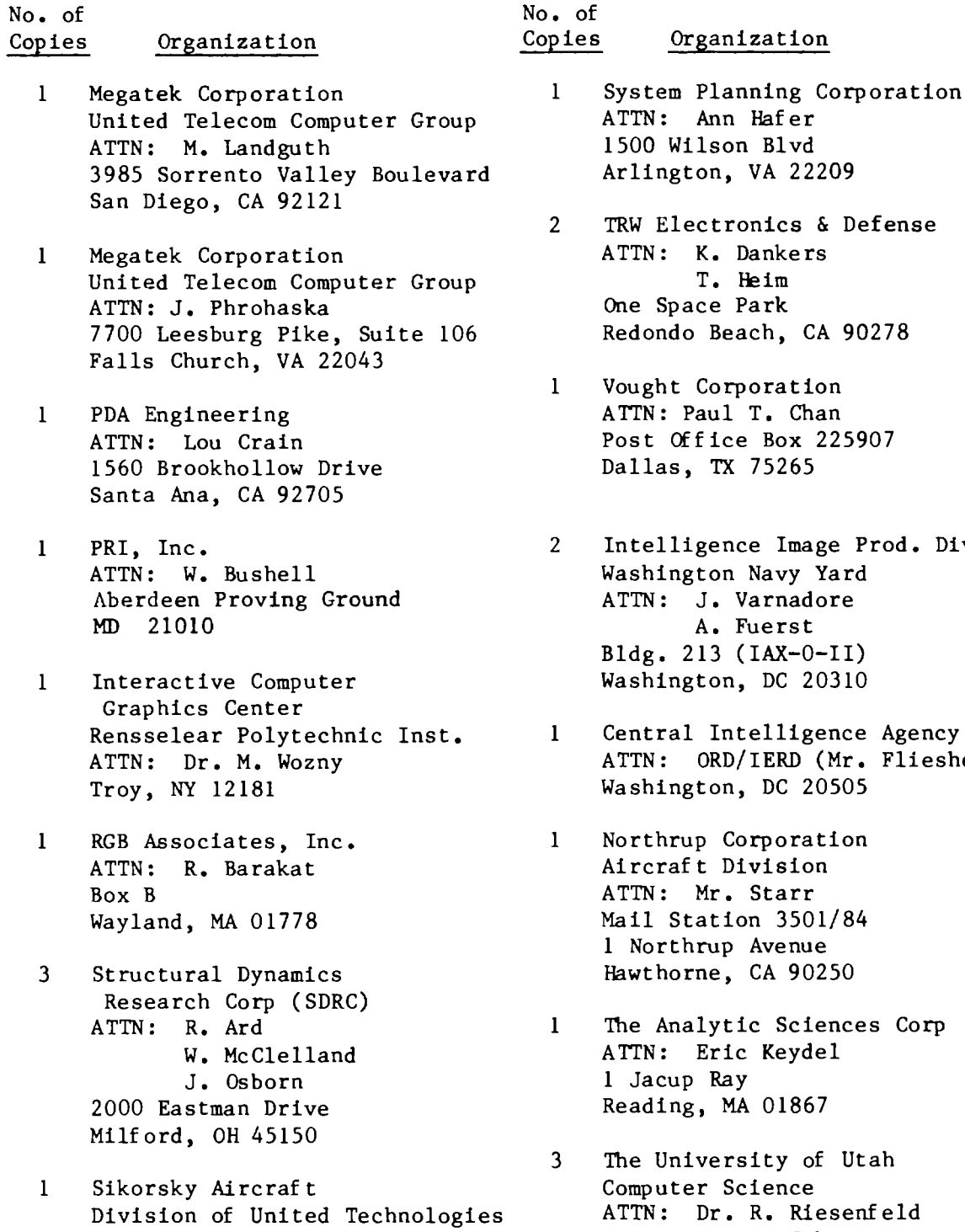

ATTN : R. Welge ATTN: R. Welge North Main Street Stratford,CT 06497 North Main Street Stratford, CT 06497

 $\sim$ 

System Planning Corporation 1 System Planning Corporation

TRW Electronics & Defense

- Intelligence Image Prod. Div Intelligence Image Prod. Div<br>Washington Navy Yard<br>ATTN: J. Varnadore
- ncy! ATTN : ORD/IERD (Mr. Fliesher) ATTN: ORD/IERD (Mr. Fliesher)

- The Analytic Sciences Corp
- Computer Science<br>
ATTN: Dr. R. Riesenfeld<br>
Dr. E. Cohen Mr. Knapp Mr. Knapp 3160 Merrill Engineering Bldg. Salt Lake City, UT 84112 3160 Merrill Engineering Bldg. Salt Lake City, UT 84112

 $\sim$   $\sim$ 

No. of No. of  $Copies$ Copies Organization 1 AFWL/SUL Kirtland AFB, NM 87117 Kirtland AFB, NM 87117 ABERDEEN PROVING GROUND ABERDEEN PROVING GROUND Dir, USAMSAA Dir, USAMSAA Cdr, USATECOM Cdr, CRDC,AMCCOM Cdr, CRDC, AMCCOM Dir, USAHEL Dir, USAHEL ATTN : DRXSY-D ATTN: DRXSY-D DRXSY-C, A. Reid DRXSY-C, A. Reid DRXSY-G, J. Groff DRXSY-G, J. Groff J. Kramar J. Kramar M. Starks M. Starks DRXSY-MP, H. Cohen DRXSY-MP, H. Cohen ATTN: DRSTE-TO-F ATTN : DRSMC-CLB-PA ATTN: DRSMC-CLB-PA DRSMC-CLN DRSMC-CLN DRSMC-CLJ-L DRSMC-CLJ-L AITN : A. Eckles 111 ATTN: A. Eckles III PM, SMOKE/Obscurants PM, SMOKEjObscurants Dir, MTD Dir, MTD

..

#### USER EVALUATION SHEET/CHANGE OF ADDRESS USER EVALUATION SHEET/CHANGE OF ADDRESS

This Laboratory undertakes a continuing effort to improve the quality of the This Laboratory undertakes a continuing effort to improve the quality of the reports it publishes. Your comments/answers to the items/questions below will reports it publishes. Your comments/answers to the items/questions below will aid us in our efforts. aid us in our efforts.

1. BRL Report Number Date of Report 2. Date Report Received 2. Date Report Received ---------------------------------------------------------- 3. Does this report satisfy a need? (Comment on purpose, related project, or 3. Does this report satisfy a need? (Comment on purpose, related project, or other area of interest for which the report will be used.) 4. How specifically, is the report being used? (Information source, design 4. How specifically, is the report being used? (Information source, design data, procedure, source of ideas, etc.) 5. Has the information in this report led to any quantitative savings as far s. Has the information in this report led to any quantitative savings as far as man-hours or dollars saved, operating costs avoided or efficiencies achieved, as man-hours or dollars saved, operating costs avoided or efficiencies achieved, etc? If so, please elaborate. 6. General Comments. What do you think should be changed to improve future 6. General Comments. What do you think should be changed to improve future reports? (Indicate changes to organization, technical content, format, etc.) reports? (Indicate changes to organization, technical content, format, etc.)

Name Name

CURRENT CURRENT

OLD OLD

..

Organization Organization

ADDRESS ADDRESS

Address Address

City, State, Zip City, State, Zip

7. If indicating a Change of Address or Address Correction, please provide the 7. If indicating a Change of Address or Address Correction, please provide the<br>New or Correct Address in Block 6 above and the Old or Incorrect address below.

Name Name Organization Organization Address Address ADDRESS ADDRESS

City, State, Zip City, State, Zip

(Remove this sheet along the perforation, fold as indicated, staple or tape (Remove this sheet along the perforation, fold as indicated, staple or tape closed, and mail.) closed, and mail.)

— — — — — — — — — FOLD HERE — — — . Director US Army Ballistic Research Laboratory Director US Army Ballistic Research Laboratory 1111I1 **ATTN** Aberdeen Proving Ground, MD 21005-5066 Aberdeen Proving Ground, MD 21005-5066 **:** AMXBR-OD-ST ATTN: AMXBR-OD-ST | || || ||<br>| || || || **OFFICIAL BUSINESS ?** OFFICIAL BUSINESS PENALTY FOR PRIVATE USE, s300 **BUSINESS REPLY MAIL** PENALTY FOR PRIVATE USE •• 300 BUSINESS REPLY MAIL **FIRST CLASS PERMIT NO12062 WASHINGTON,DC** FIRST CLASS PERMIT NO 12062 WASHINGTON, DC **POSTAGEWILL BE PAID BYOEPARTMENT OF** THE ARMY POSTAGE WILL BE PAID BY DEPARTMENT OF THE ARMY Director Director US Army Ballistic Research Laboratory US Army Ballistic Research Laboratory ATTN: AMXBR-OD-ST AITN: AMXBR-OD-ST Aberdeen Proving Ground, MD 2100S-9989 —— —— — NO POSTAGE<br>
NO POSTAGE<br>
NECESSARY<br>
IF MAILED<br>
IN THE<br>
UNITED STAT NO POSTAGE NECESSARY NECESSARY IF MAILED IF MAILED IN THE UNITED STATES CHE LABOTATOY<br>
MD 21005-5066<br>
MD 21005-5066<br>
PE MAILED IF MAILED IN THE<br>
FIRST CLASS PERMIT NO 12062 WASHINGTON, DC<br>
POSTAGE WILL BE PAID BY DEPARTMENT OF THE ARMY<br>
Director<br>
US Army Ballistic Research Laboratory<br>
ATTN: AM IN THE UNITED STATES

 $\longrightarrow$   $\longrightarrow$  FOLD HERE  $\longrightarrow$ -- -- -- -- -- -- -- -- -- FOLD HERE -- - -- -- -- -- -- -- -- --